# Conception Objet et Programmation en *C*#

,

Rémy Malgouyres LIMOS UMR 6158, IUT, département info Clermont Université B.P. 86 63172 AUBIERE cedex http ://www.malgouyres.org/

# **Table des matières**

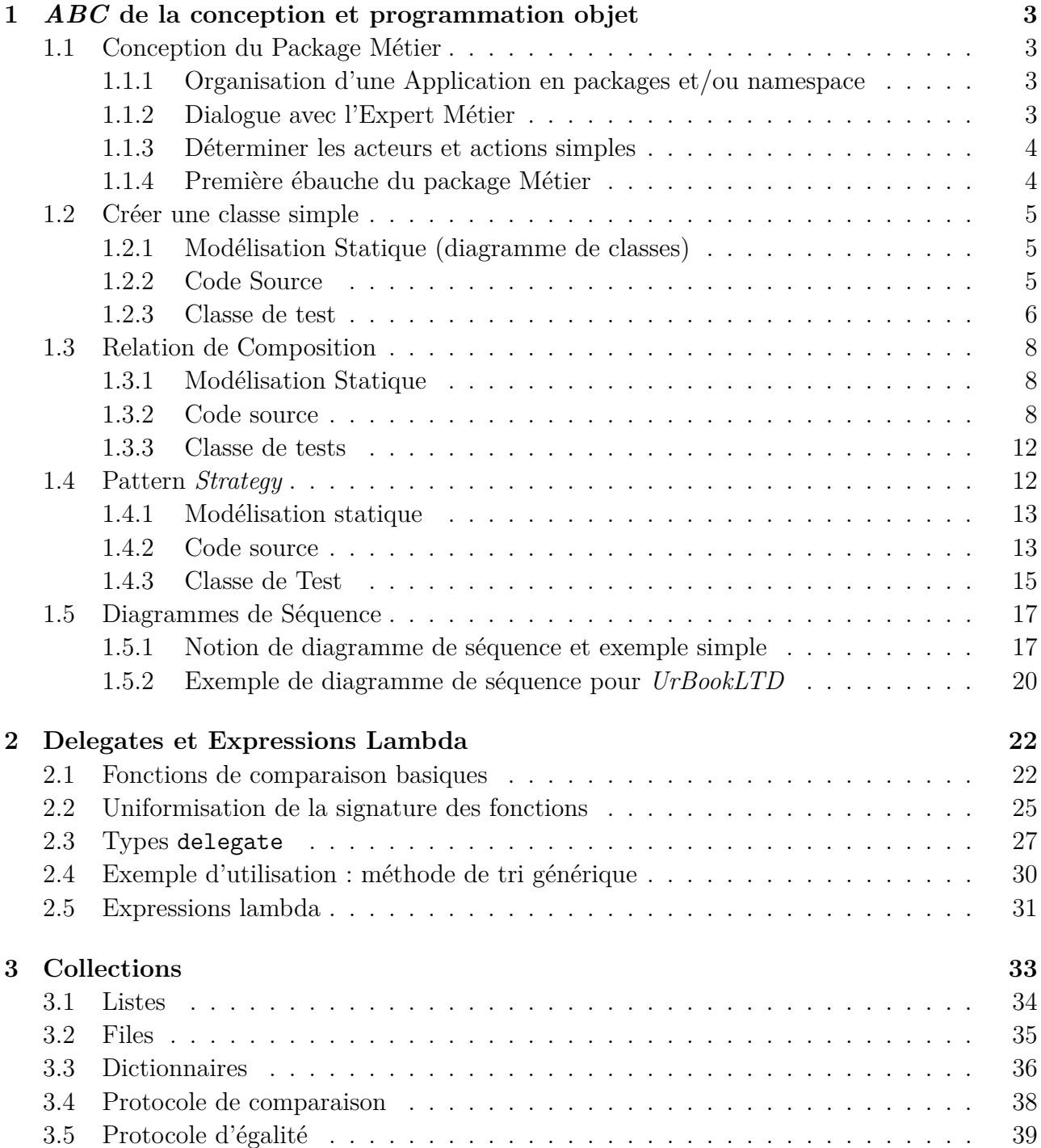

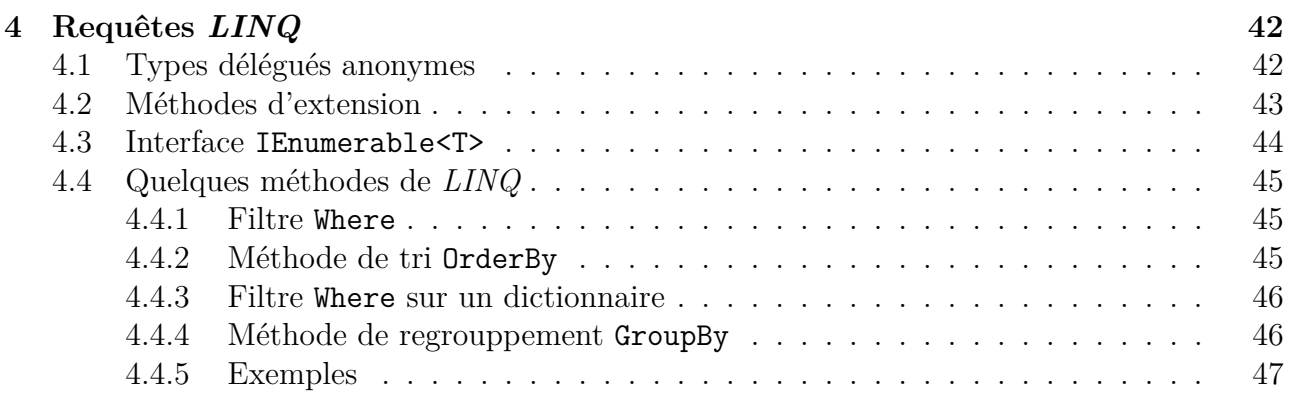

# <span id="page-3-0"></span>**Chapitre 1**

# *ABC* **de la conception et programmation objet**

# <span id="page-3-1"></span>**1.1 Conception du Package Métier**

### <span id="page-3-2"></span>**1.1.1 Organisation d'une Application en packages et/ou namespace**

Une application va regrouper plusieurs unités logiques, qui chacune comportent une ou (généralement) plusieurs classes. Une petite application peut comporter, par exemple :

- Le package *Métier* (qui dépend de l'activité du "client" pour qui on développe l'application) ;
- Un ou plusieurs packages de mise en forme dans une Interface Homme Machine (*IHM*) ;
- Un package de persistance (permet de gérer l'enregistrement des données de manière permanente, par exemple dans une base de données) ;
- etc.

#### **Nous développons dans la suite l'exemple d'une application pour un grossiste de livres.**

#### <span id="page-3-3"></span>**1.1.2 Dialogue avec l'Expert Métier**

Supposons que nous développons une application de gestion pour un grossiste de livres *Ur Books LTD*. Le but ici n'est pas de développer complètement cette aplication mais de donner les grandes lignes de l'organisation de notre application, de la démarche, de la conception et des outils de programmation.

#### **a) Description du métier par l'expert**

Nous intérogeons l'*Expert Métier*, c'est à dire la personne de *Ur Books LTD* avec qui nous dialogons pour établir le cahier des charges ou valider le fonctionnement de notre logiciel. Cet expert métier nous dit :

"Nous vendons des **livres**. Un livre possède un ou plusieurs **auteurs** et un **éditeur**, plus éventuellement un numéro d'édition. Il y a deux **formats de livres** : les formats poches et les formats brochés. Lorsqu'un **client** nous **commande** un (ou plusieurs livres), nous devons, si le livre n'est pas en stock, commander nous même des **exemplaires du livre** chez notre **fournisseur**. Lorsque nous avons reçu tous les livres de la commande du client, nous envoyons les livres à l'**adresse** du client. Le client peut être un **professionnel** (libraire) ou un **particulier** Si le client est un professionnel, nous lui envoyons régulièrement automatiquement des informations sur les **nouveautés**, qui nous sont données par les éditeurs."

### <span id="page-4-0"></span>**1.1.3 Déterminer les acteurs et actions simples**

Toujours dans un dialogue avec l'expert métier et notre client, nous proposons ici une interface de type "console". L'interface comporte différentes vues :

- 1. La vue client, correspondant à l'acteur *Client*. L'accueil propose les choix suivants :
	- S'enregistrer ou modifier ses données personnelles (saisir son nom et ses coordonnées)
	- Afficher la liste des livres du catalogue (avec pagination) ;
	- Commander un livre en saisissant sa référence.
- 2. La vue du Back Office, correspondant à l'acteur *Manager*. L'accueil propose les choix suivants :
	- Consulter la liste des commandes et la liste des commandes en attente ;
	- Voir l'état d'une commande et gérer une commande en saisissant son numéro de commande.

### <span id="page-4-1"></span>**1.1.4 Première ébauche du package Métier**

Nous poposons de faire un package Métier qui contient :

- Une classe Livre ;
- Une classe Editeur ;
- Une classe Fournisseur ;
- Une classe Client;
- Une classe Adresse pour les adresses des clients, des éditeurs et des fournisseurs ;
- Une classe Commande.

Ces classes sont destinées à représenter les entités manipulées dans le métier de notre client. On commence par mettre en évidence les plus grosses classes. Nous pourrons toujours rajouter des classes plus tard.

# <span id="page-5-0"></span>**1.2 Créer une classe simple**

## <span id="page-5-1"></span>**1.2.1 Modélisation Statique (diagramme de classes)**

Voyons tout d'abord comment créer une classe pour représenter un numéro de téléphone. Nous verrons ensuite comment les information concernant l'adresse d'une personne ou d'une institution (entreprise ou administration) pourra "contenir" des numéros de téléphone.

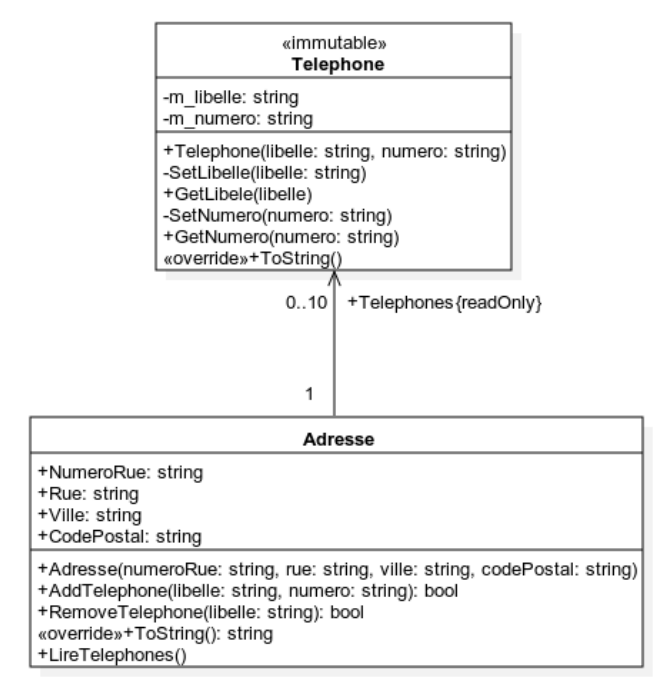

**Diag 1.** Diagramme de Classes avec relation sous forme d'attribut. La classe Telephone est immuable. Cela signifie qu'une fois l'instance du téléphone créée, on ne peut plus la modifier. Le seul moyen de changer le numéro de téléphone serait de détruire (supprimer toute référence à) l'instance de la classe Telephone correspondante, et de construire une nouvelle instance.

Pour celà, comme tous les attributs sont eux même immuables, il suffit d'interdire l'écriture sur les attributs (attributs et leurs *Setters* privés).

Dans les setters, nous réaliserons des tests sur la forme des chaînes de caractères pour assurer la cohérence des données (et la sécurité de l'application). On utilise pour celà des expressions régulières (*Regex*).

Dans la classe Adresse, nous avons cette fois défini des *propriétés*, ce qui permet d'écrire les *Getters* et les *Setters* de manière plus compacte. La propriété Telephones, qui est de type Array de Telephone, est en lecture seule.

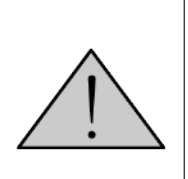

Cela ne signifie pas qu'une autre classe ne puisse pas modifier les numéros de téléphone. En effet, l'accès à la référence de l'Array permet de modifier les éléments de cet Array, et donc par exemple d'ajouter ou supprimer un numéro de téléphone. On voit donc que les *Getters* peuvent parfois permettre de modifier les objets référencés. Ça ne serait pas le cas avec une structure, qui serait intégralement recopiée lors du *return* du *Getter*, interdisant la modification de ses données internes.

## <span id="page-5-2"></span>**1.2.2 Code Source**

UrBooksLTD/Metier/Telephone.cs

```
1 
2 using System ;
3 using System . Text ;
4 using System . Text . RegularExpressions ;
5
6 namespace Metier
7 \vert8 public class Telephone
9 {
```

```
10 private string m_libelle;
11 private string m_numero;
12
13 public string GetLibelle ()
14 {
15 return m_libelle;
16 }
17
18 public string GetNumero ()
19 {
20 return m_numero;
21 }
22
23 private void SetLibelle (string libelle)
24 {
25 Regex myRegex = new Regex(\sqrt[n]{a - zA - Z} { 4, 16 } $");
26 if (myRegex. IsMatch (libelle))
27 | \left\{\right.28 m libelle = libelle;
29 }
30 else
31 {
32 throw new ArgumentException ("Le libellé est invalide");
33 }
34 }
35
36 private void SetNumero (string numero)
37 {
38 Regex myRegex = new Regex(\sqrt[n]{0-9}/10} \sqrt[3]{\text{ }} ;
39 if (myRegex. IsMatch (numero))
40 {
41 m numero = numero ;
42 }
43 e l s e
44 {
45 throw new ArgumentException ("Le numéro est invalide");
46 }
47 }
48
49 public Telephone (string libelle, string numero)
50 {
51 | SetLibelle (libelle);
52 SetNumero(numero);
53 }
54
55 public override string ToString()
56 {
57 StringBuilder retour = new StringBuilder ();
58 retour . Append (m_libelle + " : ");
59 retour . AppendLine (\theta<sup>"</sup> + m_numero);
60 return retour . ToString ();
61 }
62 }
63 }
```

```
1.2.3 Classe de test
```

```
UrBooksLTD/UrBooksLTD/TestMetierTelephone.cs
```

```
1 
2 using System ;
3 using System . Collections . Generic ;
4 using System . Linq ;
5 using System . Text ;
6 using System . Threading . Tasks ;
7
8 using Metier ;
9
10 namespace UrBooksLTD
11 (12 class TestMetierTelephone : ITestInterface
13 {
14 public void Test ()
15 {
16 Console Write ("Merci de saisir le libelle :");
17 string libelle = Console. ReadLine();
18 Console Write ("Merci de saisir le numero : ");
19 string numero = Console . ReadLine ();
20
21 try
22 {
23 Telephone tel = new Telephone (libelle, numero);
24 Console . Write (tel);
25 }
26 catch (Exception e)
27 | \left\{\right.28 Console . WriteLine ( "Error : " + e . Message + " | n" + e . StackTrace )
                  ;
29 }
30 }
31 }
32 |
```
# <span id="page-8-0"></span>**1.3 Relation de Composition**

### <span id="page-8-1"></span>**1.3.1 Modélisation Statique**

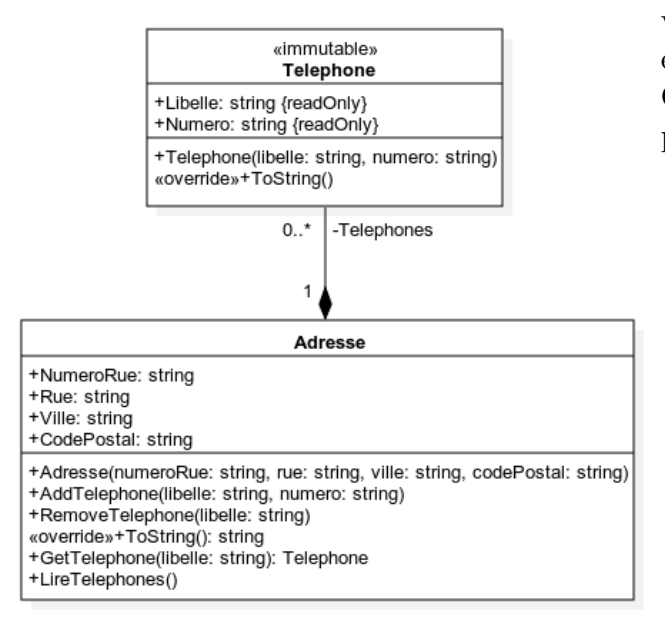

**Diag 2.** Diagramme de Classes avec relation sous forme de Composition

Une autre représentation (pas tout à fait équivalente !) de la relation entre la classe Adresse et la classe Telephone est la *Composition*. On voit sur ce schéma, par le losange plein représentant une *composition* :

- que la classe Adresse va **contenir un ensemble de Telephone**.
- De plus, **les cycles de vie sont liés**. Si une instance de la classe Adresse est détruite, toutes les instances de la classe Telephone correspondantes seront aussi détruite.
- En particulier, une instance de Telephone ne peut pas être partagée par plusieurs instances de la classe Adresse.

Notons en outre que nous avons représenté les données de la classe téléphone sous forme de propriétés enn lecture seule (typique de *C*#).

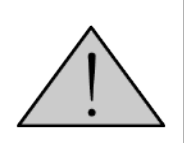

Notons enfin que nous avons défini la propriété *Telephones* de la classe adresse en privé, interdisant ainsi aux autres classes d'accéder à la collection des téléphones. **Cela garantit que la caractéristique de la composition que les téléphones ne sont pas partagés ni modifiables par d'autres instance** que leur instance unique d'adresse. En contrepartie, on n'accède plus aux téléphones que sous forme de string pour affichage.

#### <span id="page-8-2"></span>**1.3.2 Code source**

Voici le code *C*#de la classe Adresse :

UrBooksLTD/Metier/Adresse.cs

```
1 
2 using System ;
3 using System . Text ;
4 using System . Text . RegularExpressions ;
5
6 namespace Metier
\overline{7}8 public class Adresse
 9 {
10 public Adresse (string numeroRue, string rue, string codePostal, string
               v ille)
11 {
```

```
12 | NumeroRue = numeroRue;
13 Rue = rue;
14 CodePostal = codePostal;
15 Ville = ville;16 Telephones = new Telephone [MAX_TELEPHONES];
17 }
18
19 private static void checkRegularExp (string pattern, string chaine,
           string errorMsg)
20 {
21 Regex myRegex = new Regex(pattern);<br>\frac{1}{22} if (!mvRegex.IsMatch(chaine))
           if (lmyRegex. IsMatch (chaine))23 {
24 throw new ArgumentException ("Erreur : " + errorMsg);
25 }
26 }
27 private string m_numeroRue;
28 public string NumeroRue
29 {
30 get { return m_numeroRue; }
31 set
32 {
33 checkRegularExp (@" ^ [ a−zA−Z0−9\−\ ] { 0 , 1 6 } $" , value , "Numéro de
                 rue invalide");
34 m_numeroRue = value ;
35 }
36 }
37
38 private string m rue;
39 public str ing Rue
40 {
41 get { return m_rue ; }
42 set
43 {
43 {<br>
checkRegularExp (@" <sup>~</sup>/ | w| s | − | | + $", value , "Nom de rue / p l a c e
                 i n v a l i d e' ;
45 m rue = value;
46 }
47 }
48
49 private string m_ville;
50 public string Ville
51 {
52 get { return m_ville; }
53 set
54 {
55 checkRegularExp (Q" <sup>\gamma</sup> | w | s | − | |+$", value , "Nom de ville invalide"
                 ) ;
56 m ville = value;
57 }
58 }
59
60 private string m codePostal;
61 public str ing CodePostal
62 {
63 get { return m_codePostal ; }
```

```
64 set
65 {
65 <br>66 Regex myRegex = new Regex(\sqrt[n]{0-9}\left\{5\right\}\");
67 if (!myRegex.IsMatch (value))
68 {
69 throw new ArgumentException ("Code Postal invalide");
70 }
71 m codePostal = value;
72 }
73 }
74
75 // Nombre Maximum de Numéros de Télé p h one s
76 private static readonly int MAX TELEPHONES = 10;
77
78 // p r o p r i é t é en l e c t u r e s e u l e
79 private Telephone [] m_telephones;
80 public Telephone [] Telephones
81 {
82 get
83 {
84 return m_telephones ;
85 }
86
87 // setter privé !!!
88 private set
89 {
90 | m_telephones = value;
91 }
92 }
93
94
95 // / <summary>
96 // / A jou te un t é l é p h o n e
97 // / </summary>
98 /// <returns>renvoie true si il reste de la place </returns>
99 public bool AddTelephone (string libelle, string numero)
100 {
101 int indexAjout = Array . IndexOf (Telephones, null);
102 if (indexAjout < MAX_TELEPHONES){
103 | Telephones [indexAjout ] = new Telephone (libelle, numero);
104 return true ;
105 } else {
106 return false;
107 }
108 }
109
110 public bool RemoveTelephone (string libelle)
111 {
112 // On cherche le téléphone avec ce libelle
113 foreach (Telephone tel in Telephones)
114 {
115 if (tel. GetLibelle () = libelle)
116 {
117 <i>// On crée un trou dans le tableau
118 Telephones [Array . IndexOf (Telephones , tel )] = null;
119 return true ;
```

```
120 }
121 }
122 return false;
123 }
124
125 public override string ToString()
126 {
127 StringBuilder retour = new StringBuilder ();
128 \vert retour . AppendFormat \vert \sqrt[m]{\theta} \vert, \{1\}, \vert n/2 \} \{3\} \vert nTéléphone \vert s \rangle :\vert n'',
                NumeroRue, Rue, CodePostal, Ville);
129 foreach (Telephone tel in Telephones)
130 {
131 if (tel =null)
132 retour . Append(tel);
133 }
134 return retour . ToString ();
135 }
136 }
137 }
```

```
1 public class Telephone
2 {
3 private string m_libelle;
4 public str ing Libelle {
5 \mid get {
6 return m_libelle ;
7 }
8
9 private set {
10 Regex myRegex = new Regex(\sqrt[n]{a - zA - Z} { 4, 16 } $");
11 if (myRegex. IsMatch (libelle))
12 {
13 m_libelle = libelle;
14 }
15 else
16 {
17 throw new ArgumentException ("Le libellé est invalide");
18 }
19 }
20
21 private string m_numero;
22 public string Numero {
23 get {
24 return m_libelle;
25 }
26
27 private set {
28 Regex myRegex = new Regex(\sqrt[n]{(0-9)}{10} \sqrt[n]{s});
29 if (myRegex. IsMatch (numero))
30 {
31 m_ numero = numero ;
32 }
33 e l s e
34 {
35 throw new ArgumentException ("Le numéro est invalide");
```
36 } 37 } 38 } 39 }

#### <span id="page-12-0"></span>**1.3.3 Classe de tests**

Voici la calsse de tests correspondant à la classe Adresse :

```
UrBooksLTD/UrBooksLTD/TestMetierAdresse.cs
```

```
1 
2 using System ;
3 using System . Text ;
4
5 using Metier ;
6
7 namespace UrBooksLTD
8 {
9 class TestMetierAdresse : ITestInterface
10 {
11 public void Test ()
12 {
13 try
14 {
15 Adresse adresse = new Adresse ("12 bis", "Place de la Bourse",
                  63000 " , " Clermont−Ferrand " ) ;
16 | adresse . AddTelephone ( "fixe", "0123456789");
17 | adresse . AddTelephone ("asupprimer", "9876543210");
18 | adresse . AddTelephone ("mobile", "0623456789");
19 adresse . RemoveTelephone ("asupprimer");
20 | Console . WriteLine (adresse);
21 }
22 catch (Exception e)
23 {
24 Console . WriteLine ( "Error : " + e . Message + " | n" + e . StackTrace )
                   ;
25 }
26 }
27 | }
28 }
```
# <span id="page-12-1"></span>**1.4 Pattern** *Strategy*

Comme nous l'avons vu dans la partie [1.1.4,](#page-4-1) nous devons représenter des clients, des fournisseurs et des éditeurs, qui peuvent être, selon les cas, des personnes morales (entreprises) ou des personnes physiques (particuliers). Les informations sur une personne morale (raison sociale, personne à contacter, etc.) ne sont pas forcément les mêmes que les informations sur une personne physique (nom, prénom, civilité, etc.). On souhaite cependant *factoriser* les données et opérations communues aux deux types de personnes (comme les données et opérations liées à l'adresse de la personne/entreprise).

### <span id="page-13-0"></span>**1.4.1 Modélisation statique**

On se propose de créer trois classes, une classe PersonnePhysiqueOuMorale, générique, qui factorisera les traits communs à tous les types de personnes, une classe PersonnePhysique, et une classe PersonneMorale.

Ces classes sont liées par des relations d'*héritage*, aussi appelées des relations de *généralisation* (ou de *spécialisation*, selon le point de vue). Ainsi, une PersonnePhysique est un cas particulier de PersonnePhysiqueOuMorale. Une PersonneMorale est aussi un cas particulier de PersonnePhysiqueOuMorale.

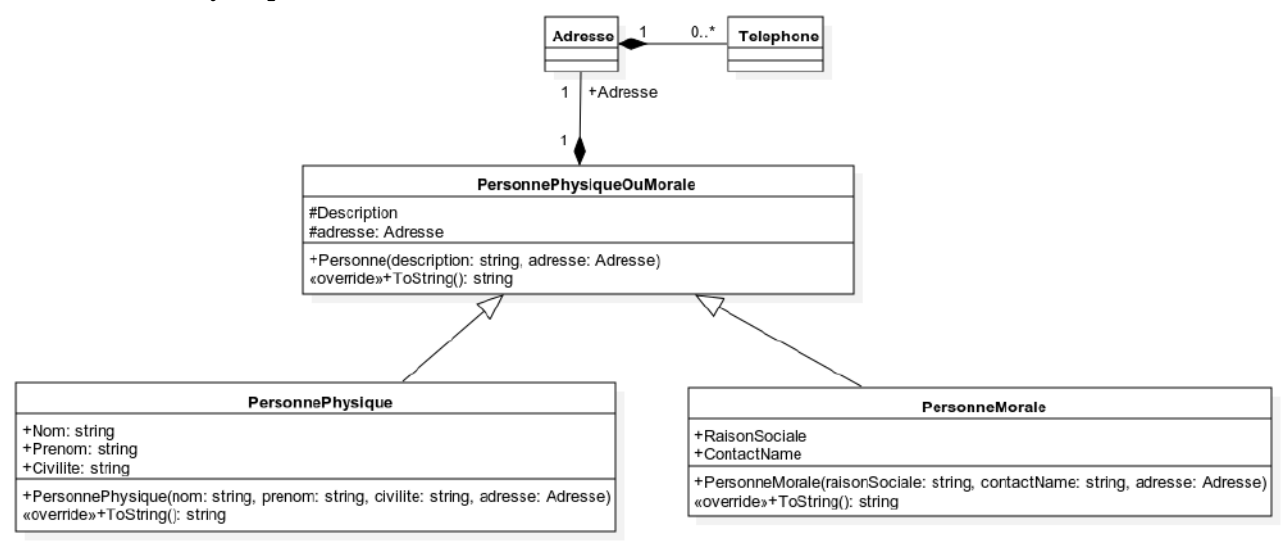

**Diag 3.** e pattern *Strategy* pour les types de personnes.

### <span id="page-13-1"></span>**1.4.2 Code source**

Voici le code de la classe PersonnePhysiqueOuMorale, suivi du code de la classe PersonneMorale et enfin de la classe PersonnePhysique.

Notez le **chaînage des constructeur** par lequel le constructeur d'une classe dérivée (par exemple le constructeur de PersonnePhysique fait appel (avant même le corps du constructeur) au constructeur de la classe de base PersonnePhysiqueOuMorale pour initialiser les propriétés de la claase de base.

```
UrBooksLTD/Metier/PersonnePhysiqueOuMorale.cs
```

```
1 
2 using System ;
3 using System . Text ;
4
5 namespace Metier
6 {
7 public class PersonnePhysiqueOuMorale
8 {
9 protected string Description { get; set; } // Ajouter des tests par
              Regex s i b e s o i n
10
11 protected Adresse m_adresse ;
12
13 public PersonnePhysiqueOuMorale (string description, Adresse adresse)
```
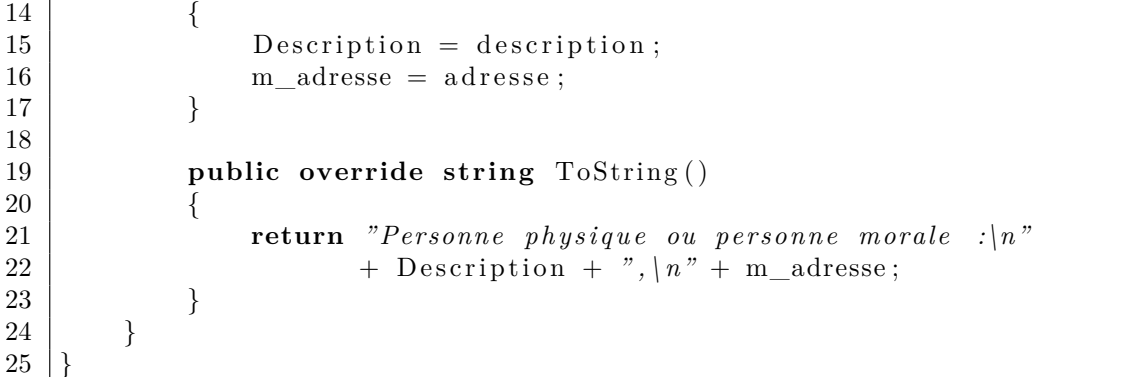

UrBooksLTD/Metier/PersonneMorale.cs

1 2 **using** System ; 3 **using** System . Text ; 4 5 **namespace** Metier  $6 \mid \{$ 7 **public c l a s s** PersonneMorale : PersonnePhysiqueOuMorale 8 { 9 **public string** RaisonSociale { get; set; } // Ajouter des tests par Regex *s i b e s o i n* 10 **public string** ContactName { get; set; } // Ajouter des tests par Regex *s i b e s o i n* 11 12 **public** PersonneMorale (string raisonSociale, string contactName, Adresse adresse ) 13 *// Appel du constructeur de la classe de base PersonnePhys iqueOuMorale* 14 **base** (raison Sociale + ", contacter " + contactName, adresse) 15 { 16 RaisonSociale = raisonSociale; 17 ContactName = contactName ; 18 } 19 20 **public override string** ToString () 21 { 22 **return** *" Personne Morale :\n"* 23 + RaisonSociale + *" \nà l ' a t t e n t i o n de "* + ContactName + *" ,\ n"* + m\_adresse ; 24 } 25 } 26 }

UrBooksLTD/Metier/PersonnePhysique.cs

```
1 
2 using System ;
3 using System . Text ;
4
5 namespace Metier
6 \mid \{7 public c l a s s PersonnePhysique : PersonnePhysiqueOuMorale
```

```
8 {
9 public enum Civilite {MR, MME, MLLE}
10
11 private static string GetCiviliteString ( Civilite civilite)
12 {
13 switch ( civilite ) {
14 case Civilite. MLLE: return ^nMademoiselle ";
15 case Civilite .MME: return "Madame";
16 case Civilite .MR: return "Monsieur";
17
18 default : return \binom{m}{2}19 }
20 }
21
22 public string Nom { get; set; } // Ajouter des tests par Regex si besoin
23 public string Prenom { get; set; } // Ajouter des tests par Regex si
            b e s o i n
24 public Civilite m civilite;
25
26 public PersonnePhysique (string nom, string prenom, Civilite civilite,
            Adresse adresse )
27 // Appel du constructeur de la classe de base
               PersonnePhys iqueOuMorale
28 base ( GetCiviliteString ( civilite) + " " + prenom + " " + nom,
               adresse )
29 {
30
31 Nom = nom;
32 Prenom = prenom ;
33 m civilite = c i v i l i t e ;
34 }
35
36 public str ing GetCivilite ()
37 {
38 return GetCiviliteString (m_civilite);
39 }
40
41 public override string ToString ()
42 {
43 return "Personne Physique \vert n \vert base. Description;
44 }
45 }
46 | }
```
#### <span id="page-15-0"></span>**1.4.3 Classe de Test**

Voici la calsse de tests correspondant à l'ensempble du pattern *Strategy* pour représenter les personnes :

UrBooksLTD/UrBooksLTD/TestMetierPersonne.cs

```
1 
2 using System ;
3 using System . Text ;
4
5 using Metier ;
```

```
6
7 namespace UrBooksLTD
8 {
9 class TestMetierPersonne : ITestInterface
10 {
11 public void Test ()
12 {
13 try
14 {
15 Adresse adresse = new Adresse ("12 bis", "Place de la Bourse", "
                 63000 " , " Clermont−Ferrand " ) ;
16
17 // Test de personne morale
18 PersonnePhysiqueOuMorale personne = new PersonneMorale ( "
                 Librairie Les Bouts qun", "Christine Kafka",
19 adresse);
20 | Console . WriteLine ( personne ) ;
21 PersonneMorale personneMorale = ( personne as PersonneMorale ) ;
22 if (personneMorale != null)
23 {
24 Console . WriteLine ( "Notre contact chez \langle "" + personneMorale .
                     RaisonSociale
25 \mid + \mid \text{``} \mid \text{''} \text{ est : "} + \text{personneMore.}ContactName + "\mid n");
26 }
27
28 // Test de personne physique
29 personne = new PersonnePhysique ("Kafka", "Christine",
30 PersonnePhysique . Civilite .MME, adresse);
31 Console . WriteLine ( personne ) ;
32
33 PersonnePhysique personnePhysique = ( personne as
                 PersonnePhysique ) ;
34 if (personnePhysique != null)
35 \left\{36 Console . WriteLine ( n \cdot n \cdot \frac{1}{n} on s' a d resse à \frac{n}{r} + personne Physique .
                    Prenom
37 + " en disant : " + personnePhysique.
                                   GetCivilite () );
38 }
39 }
40 catch ( Exception e )
41 {
42 Console . WriteLine ( " Erreur : " + e . Message + " \n" + e . StackTrace )
                 ;
43 }
44 }
45
46 }
47 | }
```
# <span id="page-17-0"></span>**1.5 Diagrammes de Séquence**

#### <span id="page-17-1"></span>**1.5.1 Notion de diagramme de séquence et exemple simple**

Les diagrammes de séquences permettent d'avoir une vue dynamique des intéractions entre classes et/ou des algorithmes. Généralement, lorsqu'un acteur lance une action (comme un *click* de bouton) dans l'application, un certain nombre de classes interviennent dans la mise en oeuvre de l'action par le programme. Les méthodes de ces classes s'appellent les unes les autres au cours du temps. De plus, à l'intérieur de ces méthodes, des boucles (des *loop* correspondant à des while ou *for*), des branchements conditionnels (*opt* pour un if ou *alt* pour un if...else ou un switch) implémentent des algotithmes. En bref, les diagrammes de séquences schématisent l'*algorithmique inter classes* et parfois l'*algorithmique intra classe*.

Nous voyons ici un exemple simple. Une classe MaximumTableau, possède un constructeur qui crée un tableau aléatoire d'entiers, dont la référence est mémorisée dans un attribut. Une méthode CalculeMaximum retourne la plus grande des valeurs contenues dans le tableau.

Le programme principal crée une instance de MaximumTableau, appelle la méthode de MaximumTableau qui calcule le maximum, et affiche le résultat.

Voici tout d'abord le diagramme de conception statique (diagramme de classes) :

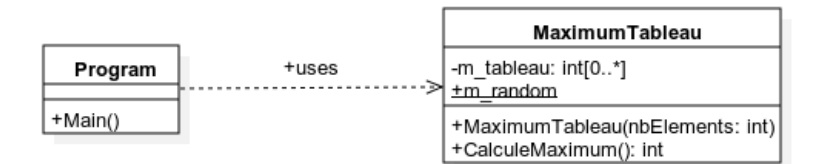

**Diag 4.** Diagramme de Classes pour le programme créant un tableau aléatoire et calculant son maximum.

Voici maintenant le diagramme de séquence de l'algorithme grossier (inter classes) pour le même programme, qui schématise les appels de méthodes entre la classe Program et la classe MaximumTableau.

Dans ce diagramme, l'axe vertical représente le temps. Les lignes verticales représentent des cycles de vies de classes ou d'instances de classes.

La flèche avec le stéréotype *create* est un appel du constructeur de MaximumTableau, lequel génère le tableau aléatoire. La flèche continue est un appel de la méthode CalculeMaximum dans la fonction Program.Main.

Les rectangles verticaux représentent des méthodes (appelés *messages*) et les flèches en pointillés qui en sont issues des valeurs retournées par ces méthodes (appelés *messages de retour*).

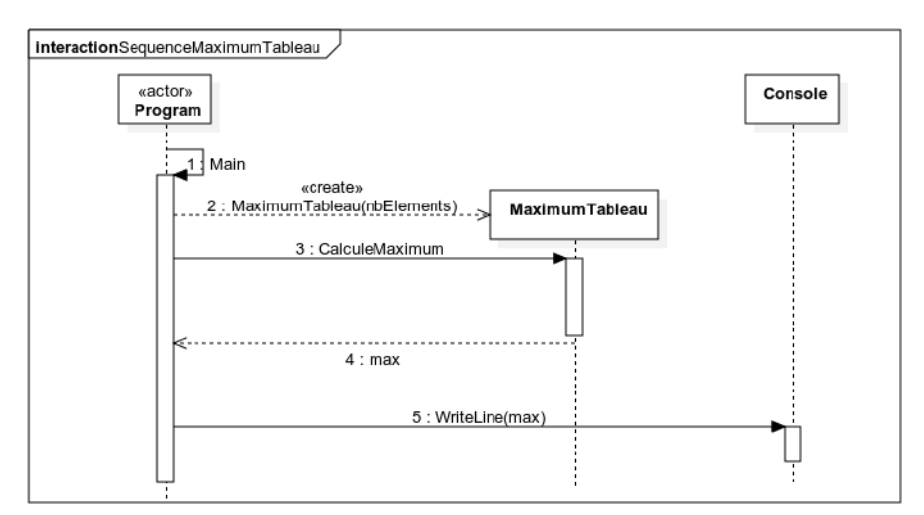

**Diag 5.** Diagramme de Séquences "vu de loin" (algorithmique inter classe) pour le programme créant un tableau aléatoire et calculant son maximum.

Voici enfin l'algorithme détaillé pour le même programme, qui inclut l'algorithme de calcul du maximum à l'intérieur de la méthode MaximumTableau.CalculeMaximum

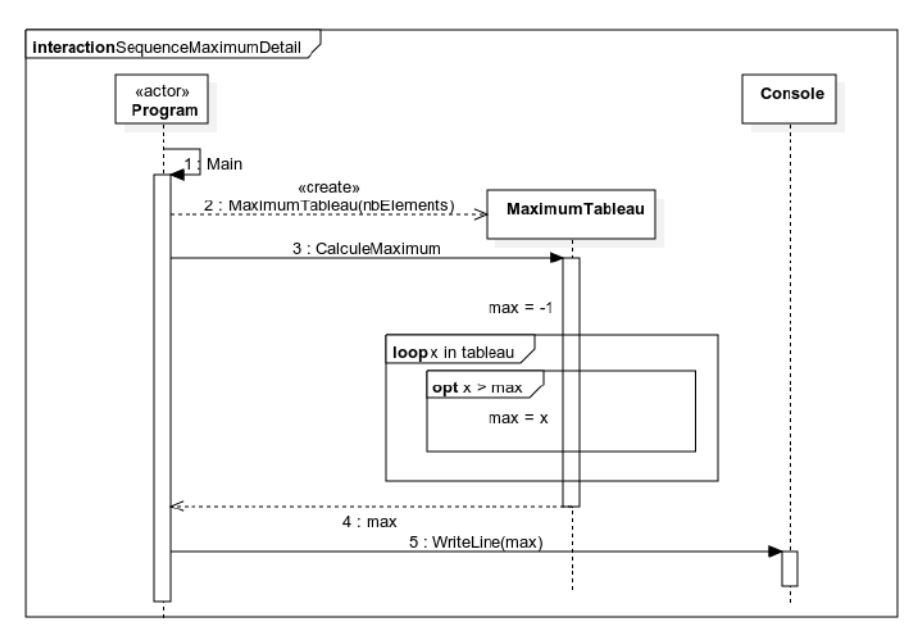

**Diag 6.** Diagramme de Séquences "vu de près" (incluant l'algorithmique intra classe) pour le programme créant un tableau aléatoire et calculant son maximum.

Voici maintenant le code source *C*#de la classe MaximumTableau, puis de la classe Program.

ExemplesDiagSeq/ExemplesDiagSeq/Program.cs

```
1 
2 using System ;
3 using System . Text ;
4
5 namespace ExemplesDiagSeq
```

```
6 \mid \{7 c l a s s Program
8 {
9 | static void Main(string [] args)
10 {
11 MaximumTableau myTableau = new MaximumTableau(50);
12 int max = myTableau . CalculeMaximum ();
13 Console . WriteLine ("Maximum du Tableau : {0}", max);
14 Console . ReadKey ();
15 }
16 }
17 |
```
ExemplesDiagSeq/ExemplesDiagSeq/MaximumTableau.cs

```
1 
2 using System ;
3 using System . Text ;
4
5 namespace ExemplesDiagSeq
6 \mid \{7 c l a s s MaximumTableau
8 {
9 // Générateur aléatoire, OBLIGATOIREMENT statique,
10 // Initialisé au début du programme par le constructeur
11 private static Random random = <b>new Random();
12
13 private int [ ] m_tableau;
14
15 public MaximumTableau( int nbElements )
16 {
17 | m_tableau = new int [nbElements ];
18 for (int i = 0; i < nbElements; i++)19 {
20 \vert m_tableau [i] = random . Next (0, 100);
21 }
22 }
23
24 public int CalculeMaximum ()
25 {
26 int max = -1;
27 foreach ( int x in m_tableau)
28 {
29 if (x > max)30 {
31 \mid \text{max} = \text{x};
32 }
33 }
34 return max;
35 }
36
37 }
38 | }
```
### <span id="page-20-0"></span>**1.5.2 Exemple de diagramme de séquence pour** *UrBookLTD*

Un diagramme de séquence correspond à une action (avec éventuellement des hypothèses sur les branchements). Recenser les acteurs et les actions fait partie de l'*analyse fonctionnelle de l'application*.

Nous avons recencé dans la partie [1.1.3](#page-4-0) les principales actions pour l'acteur *Client* et pour l'acteur *Manager*. Voyons un exemple de diagramme de séquence pour l'action *modifier ses données personnelles* d'un *Client*.

Deux cas sont possibles : le client est une personne physique ou une personne morale. On fait saisir les données au client, y compris concernant son adresse et son numéro de téléphone. On affiche enfin le résultat.

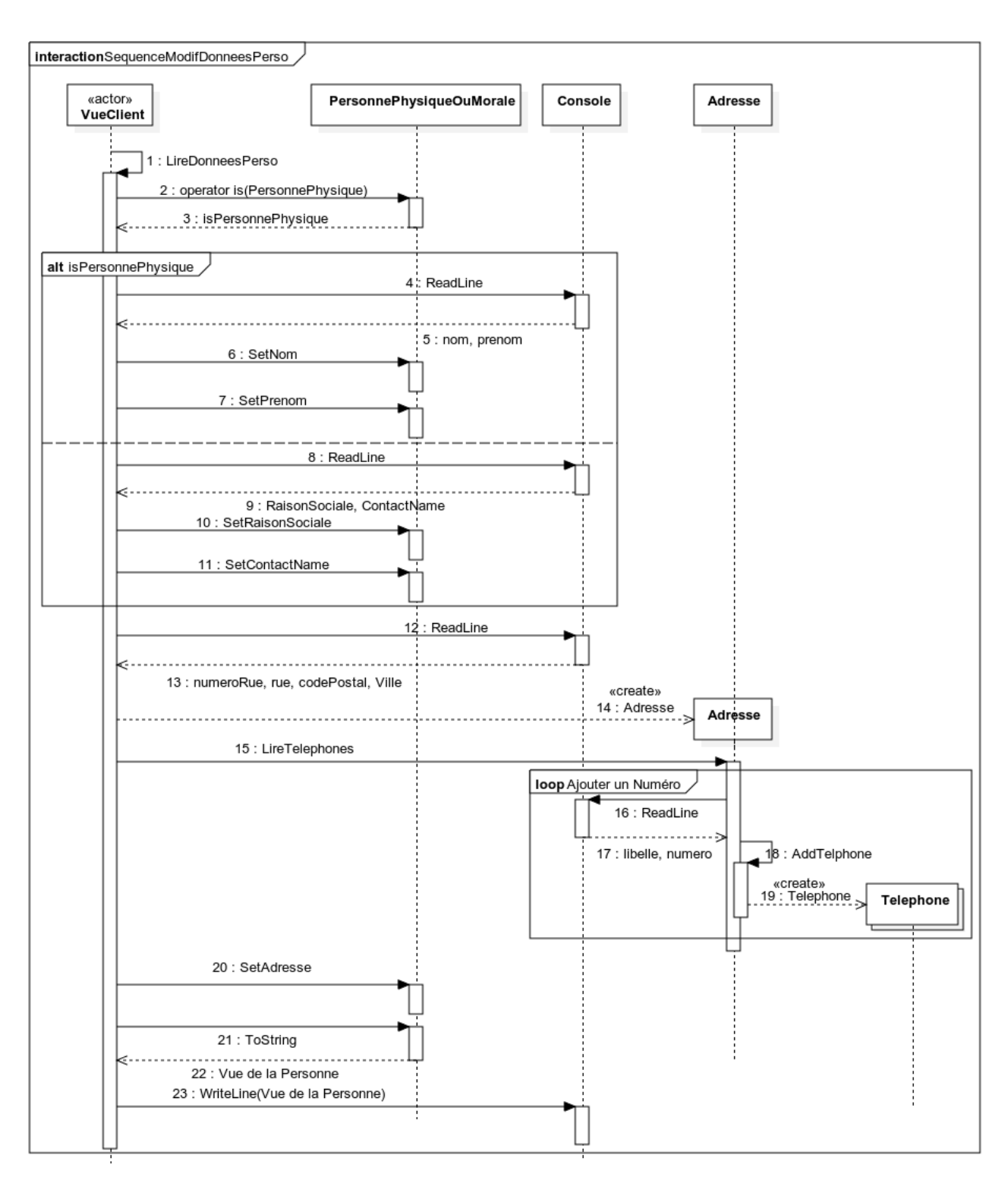

**Diag 7.** Diagramme de Séquences de la saisie des données personnelles par une personne (physique ou morale).

# <span id="page-22-0"></span>**Chapitre 2**

# **Delegates et Expressions Lambda**

## <span id="page-22-1"></span>**2.1 Fonctions de comparaison basiques**

Considérons trois types qui admettent la comparaison (un ordre) entre les éléments :

- Le type int avec la relations d'ordre usuelle sur les nombres entiers ;
- Le type string avec l'ordre alphabétique;
- Le type MyDate défini ci-dessous avec l'ordre chronologique sur les dates.

Voici la définition de la classe MyDate :

1

CoursLinq/ExemplesDelgate/ex02\_MyDate.cs

```
2 using System ;
3 using System . Collections . Generic ;
4 using System . Linq ;
5 using System . Text ;
6 using System . Threading . Tasks ;
7 using System . Text . RegularExpressions ;
8
9 namespace ExemplesDelegate
10 \mid \{11 public partial class MyDate
12 {
13 public int Annee {get ; private set ;}
14 public int Mois {get; private set;}
15 public int Jour { get; private set; }
16
17 public MyDate( str ing dateJJMMAAA)
18 {
19 string [ ] elementsDate = dateJJMMAAA. Split (new [ ] { '/' });
20 | Annee = \text{int} \cdot \text{Parse} (\text{elementsDate}[2]);
21 | Mois = \text{int} \cdot \text{Parse} \left( \text{elementsDate} \left[ 1 \right] \right);22 Jour = \text{int}. Parse (elementsDate [0]);
23 }
24
25 public override string ToString()
26 {
27 return Jour . ToString () . PadLeft (2, '0')
```

```
28 + "/" + Mois . ToString () . PadLeft (2 , '0 ') + "/"
29 + Annee . To String () . PadLeft (2, '0');30 }
31
32 public string ToStringReverse()
33 {
34 return Annee . ToString () . PadLeft (2, '0')35 + \frac{7}{7} + Mois . To String () . PadLeft (2, '0') + \frac{7}{7}36 + \text{Jour. ToString} \left( \right). \text{PadLeft}(2, '0');
37 }
38 }
39 }
```
Nous pouvons définir trois fonctions différentes pour coparer respectivement ces trois types de données. Le fonctionnement est à peu près le même, chaque méthode renvoie une valeur négative, nulle ou positive suivant les cas sur l'ordre ou l'égalité des deux paramètres (comme la fonction strcmp pour le langage *C*).

CoursLinq/ExemplesDelgate/ex01\_ExCompareBasic.cs

```
1 
2 using System ;
3 using System . Collections . Generic ;
4 using System . Linq ;
5 using System . Text ;
6 using System . Threading . Tasks ;
7
8 namespace ExemplesDelegate
9 \mid \{10 public class ExCompareBasic
11 {
12 // Fonction de comparaison de deux entiers
13 // Retourne 0 si les a==b, positif si a<br/>a \sim b, négatif si b<a
14 public static int? CompareInt (int? a, int? b)
15 {
16 return a − b;
17 }
18
19 // Fonction de comparaison de deux chaîne par ordre alphabétique
20 // Retourne 0 si les a==b, positif si a<br/>a, négatif si b<a
21 public static int CompareString (string a, string b)
22 {
23 return String . Compare(a, b);
24 }
25
26 // Fonction de comparaison de deux dates par ordre alphabétique
27 // Retourne 0 si les a==b, positif si a<br/>a<sub>0</sub>, négatif si b<a
28 public static int CompareDate(MyDate a, MyDate b)
29 {
30 return String . Compare(a. ToStringReverse(), b. ToStringReverse());
31 }
32 }
33 }
```
Ces méthodes s'utilisent comme dans les méthodes de test suivantes :

CoursLinq/ExemplesDelgate/ex03\_TestCompareBasic.cs

```
1 
2 using System ;
3 using System . Collections . Generic ;
4 using System . Linq ;
5 using System . Text ;
6 using System . Threading . Tasks ;
7
8 namespace ExemplesDelegate
9 \mid \{10 public class TestCompareBasic
11 {
12 // Test de la comparaison de deux entiers
13 public static void TestCompareInt()
14 {
15 Console . Write ("Merci d'entrer deux entiers séparés pas un / : ");
16 string \begin{bmatrix} \end{bmatrix} chaines AB = Console . ReadLine \begin{bmatrix} \end{bmatrix} . Split (\text{new} \begin{bmatrix} \end{bmatrix} \begin{bmatrix} \end{bmatrix} \begin{bmatrix} \end{bmatrix};
17 int a = \text{int} . Parse (chaines AB [0]);
18 int b = int.Parse(chainesAB[1]);
19 if (ExCompareBasic. CompareInit(a, b) = 0)20 Console . WriteLine ({}^{\prime\prime}\{0\} égale \{1\}", a, b);
21 else
22 if (ExCompareBasic. CompareInit(a, b) < 0)23 Console . WriteLine ("f0} inférieur à f1}", a, b);
24 else
25 Console . WriteLine ("f\, 0} superieur à {1}", a, b);
26 }
27
28 // Test de la comparaison alphabétique de deux chaînes
29 public static void TestCompareString()
30 {
31 Console . Write ("Merci d'entrer deux chaînes alaphabétiques séparées
                 pas un / : ");
32 string [ ] chaines AB = Console . ReadLine () . Split (new [ \{\n\}' ' );
33 string a = \text{chainsAB} [0];34 string b = chaines AB [1];
35 if (ExCompareBasic. ComparesString(a, b) = 0)36 | Console WriteLine (\sqrt[n]{\theta} égale \{1\}", a, b);
37 else
38 if (ExCompareBasic. CompareString(a, b) < 0)39 Console . WriteLine ("f\, 0\, inferieur à {1}", a, b);
40 e l s e
41 Console . WriteLine ("f\, 0} superieur à {1}", a, b);
42 }
43
44 // Test de la comparaison chronologique de deux dates
45 public static void TestCompareDate ()
46 {
47 Console Write ("Merci d'entrer une date au format ji/mm/aaaa : ");
48 MyDate a = new MyDate(Console ReadLine());
49 Console . Write ("Merci d'entrer une autre date au format jj/mm/aaaa :
                 " ) ;
50 MyDate b = new MyDate( Console . ReadLine () :
51
52 if (ExCompareBasic. CompareDate(a, b) = 0)53 Console WriteLine (\sqrt[7]{\theta} égale \{1\}", a, b);
54 e l s e
```

```
55 if (ExCompareBasic. CompareDate(a, b) < 0)56 Console . WriteLine ("f\, 0\, inferieur à {1}", a, b);
57 e l s e
58 Console . WriteLine ("{0} supérieur à {1}", a, b);
59 }
60
61 // Méthode q u i e x é c u t e l e s t e s t s de s t r o i s mé thodes de compara ison
62 public static void TestAllCompareMethods ()
63 {
64 TestCompareInt ();
65 TestCompareString () ;
66 TestCompareDate ();
67 }
68 }
69 |
```
# <span id="page-25-0"></span>**2.2 Uniformisation de la signature des fonctions**

Pour pouvoir utiliser la comparaison sur des types génériques (par exemple, comme nous le verrons ci-dessous, pour écrire des algorithmes de tris qui fonctionneront indépendament du type), nous allons créer des méthodes de comparaison dont la signature est générique. Autrement dit, **la signature des trois méthodes de comparaison est la même, ainsi que la signature des trois méthodes de lecture dans la console**.

On s'appuie pour celà sur la classe Objet, qui est ancètre de toutes les classes en *C*#. Dans la définition des méthodes, on réalise un *downcasting* pour utiliser la comparaison sur des types plus spécialisés que la classe Objet (ici les types int, string et MyDate).

CoursLinq/ExemplesDelgate/ex04\_ExUniformSignature.cs

```
1 
2 using System ;
3 using System . Collections . Generic ;
4 using System . Linq ;
5 using System . Text ;
6 using System . Threading . Tasks ;
7
8 namespace ExemplesDelegate
9 \mid \{10 public class ExUniformSignature
11 {
12 public static Object ReadInt()
13 {
14 Console . Write ("Merci d'entrer un nombre entier : ");
15 int a = int . Parse (Console . ReadLine () );
16 return a ;
17 }
18
19 public static Object ReadString ()
20 {
21 Console Write ("Merci d'entrer une chaîne alphabétique : ");
22 | string a = \text{Console} \cdot \text{ReadLine}();
23 return a ;
24 }
```
25

```
26 public static Object ReadDate()
27 {
28 Console . Write ("Merci d'entrer une date au format jj/mm/aaaa : ");
29 MyDate a = new MyDate(Console . ReadLine ());
30 return a ;
31 }
32
33 // Fonction de comparaison de deux entiers
34 // Retourne 0 si les a==b, positif si a<b, négatif si b<a
35 public static int CompareInt (Object a, Object b)
36 {
37 int ? aa = a as int ?;
38 int ? bb = b as int ?;
39 return aa = bb ? 0 : (aa < bb ? −1 : 1);
40 }
41
42 | // Fonction de comparaison de deux chaîne par ordre alphabétique
43 // Retourne 0 si les a==b, positif si a<br/>a < b, négatif si b<a
44 public static int CompareString (Object a, Object b)
45 {
46 string aa = a as string;
47 string bb = b as string;
48 return String Compare(aa, bb);
49 }
50
51 | // Fonction de comparaison de deux dates par ordre chronologique
52 // Retourne 0 si les a==b, positif si a<br/>a \leq b, négatif si b<a
53 public static int CompareDate(Object a, Object b)
54 {
55 MyDate aa = a as MyDate ;
56 | MyDate bb = b as MyDate;
57 return String . Compare(aa . ToStringReverse(), bb . ToStringReverse() ;
58 }
59 }
60 }
```
Dans les trois fonctions de test suivantes, on constate que le code est exactement le même, sauf le nom des méthodes et les downcasts. Comme nous allons le voir dans la partie suivante, on peut en fait **factoriser ce code** en passant les fonctions de lecture dans la console et de comparaison en paramètre.

CoursLinq/ExemplesDelgate/ex05\_TestUniformSignature.cs

```
2 using System ;
3 using System . Collections . Generic ;
4 using System . Linq ;
5 using System . Text ;
6 using System . Threading . Tasks ;
7
8 namespace ExemplesDelegate
\overline{9}10 public class TestUniformSignature
11 {
12 public static void TestCompareInt()
13 {
14 int? a = ExUniformSignature. ReadInt () as int?;
```
1

```
15 int? b = ExUniformSignature. ReadInt () as int?;
16
17 if (ExUniformSignature. CompareInt(a, b) = 0)18 | Console . WriteLine ( \sqrt[n]{\theta} égale {1} ", a, b);
19 else
20 if (ExUniform Signature. CompareInt(a, b) < 0)21 | Console WriteLine \binom{r}{\theta} inférieur à \{1\}", a, b);
22 else
23 Console . WriteLine \binom{r}{0} supérieur à \{1\}", a, b);
24 }
25
26 public static void TestCompareString()
27 {
28 string a = ExUniformSignature . ReadString () as string;
29 string b = ExUniformSignature . ReadString () as string;
30
31 if (ExUniformSignature CompareString (a, b) = 0)
32 | Console . WriteLine ( ^{"}{0} égale {1} ", a, b);
33 else
34 if (ExUniform Signature . CompareString(a, b) < 0)35 Console . WriteLine ("f\, 0\, inferieur à {1}", a, b);
36 e lse
37 Console . WriteLine ("f0} supérieur à f1}", a, b);
38 }
39
40 public static void TestCompareDate ()
41 {
42
43 Object a = ExUniformSignature. ReadDate ();
44 \vert Object b = ExUniformSignature. ReadDate();
45
46 if (ExUniformSignature . CompareDate(a, b) = 0)
47 | Console . WriteLine ( ^{''}\{0\} égale {1} ", a, b);
48 e l s e
49 if (ExUniform Signature. CompareDate(a, b) < 0)
50 Console . WriteLine ("f\, 0\, inferieur à {1}", a, b);
51 e l s e
52 Console . WriteLine ("f\, 0} superieur à {1}", a, b);
53 }
54
55 // Méthode q u i e x é c u t e l e s t e s t s de s t r o i s mé thodes de compara ison
56 public static void TestAllCompareMethods ()
57 {
58 TestCompareInt ();
59 TestCompareString ();
60 TestCompareDate () ;
61 }
62 }
63 | }
```
# <span id="page-27-0"></span>**2.3 Types delegate**

**Définition.** *Un* type délégué *est un type de donnée pouvant contenir des méthodes* C*#. Pour un type délégué donné, la signature des méthodes est fixée, dans la définition du type délégué.*

*Les types délégués sont analogues aux types pointeurs de fonctions en langage* C *: ils peuvent contenir des fonctions.*

**Exemple.** Voici la déclaration d'un type délégué qui peut être utilisé pour des méthodes de comparaison.

*// Type délégué pour les fonctions de comparaison*   $\frac{1}{\sqrt{2}}$  signature : int fonction (Object, Object) **public delegate int** MonTypeFonctionComparaison ( Object a , Object b) ; *|// Ajout d'une éthode dans une instance de délégué (abonnement)*. *// La méthode doit avoir la même signature que le type délégué* 7 MonTypeFonctionLecture readFunction = ExUniformSignature . ReadInt ;

En fait, nous verrons plus loin que les instances de types délégués en *C*#peuvent contenir plusieurs méthodes de même signature. On parle alors de *délégués multicast*. Voici maintenant des exemples d'utilisation des délégués pour créer des méthodes qui peuvent s'appliquer à la comparaison d'objets de différents types.

La première méthode, plus simple, montre comment on affecte une méthode (ici ExUniformSignature.ReadInter of  $\overline{\text{E}}$ ou ExUniformSignature.CompareInt). Dans la deuxième méthodes, les instances de types déléguées sont en paramètre de la fonction, ce qui permet, lors de l'appel de la fonction, de passer la méthode correspondant au type (int, string et MyDate) utilisé (voir troisième méthode ci-dessous).

CoursLinq/ExemplesDelgate/ex06\_BasicDelegateExemples.cs

 **using** System ; **using** System . Collections . Generic ; **using** System . Linq ; **using** System . Text ; **using** System . Threading . Tasks ; **namespace** ExemplesDelegate 9 { **public class** BasicDelegateExemples 11 { *// ////////////////////////////////////////////////////////////// // Déclaration de types délégués // Type délégué pour les fonctions de lecture // signature : Object fonction (void)*  **public delegate** Object MonTypeFonctionLecture () ; *// Type délégué pour les fonctions de comparaison // signature : int fonction (Object, Object)*  **public delegate int** MonTypeFonctionComparaison ( Object a , Object b) ; *// ///////////////////////////////////////////////////////////// // Exemples d'utilisation de délégués // Exemple de méthode utilisant des variables locales de type délégué* **public static void** ExempleDelegatesUnicastDeBase() 28 { *// A jout d'une éthode dans une instance de déléqué (abonnement)*.

```
30 // La méthode doit avoir la même signature que le type délégué
31 MonTypeFonctionLecture readFunction = ExUniformSignature. ReadInt;
32
33 | // Ajout d'une éthode dans une instance de délégué (abonnement).
34 // La méthode doit avoir la même signature que le type délégué
35 MonTypeFonctionComparaison compareFunction = ExUniformSignature.
                CompareInt ;
36
37 // Exécution de la méthode contenue dans l'instance de déléqué
                re a dFunc t i on
38 // Syntaxiquement, ça fonctionne comme un appel de fonction
39 // Le t y p e
40 | Object a = readFunction();
41 Object b = readFunction ();
42
43 // Exécution de la méthode contenue dans l'instance de déléqué
                compareFunc t ion
44 if (\text{compareFunction}(a, b) = 0)45 Console . WriteLine ({}^{\prime\prime}\{0\}) égale \{1\}", a, b);
46 e lse
47 if (\text{compareFunction}(a, b) < 0)48 Console . WriteLine ("f0} inférieur à f1}", a, b);
49 e l s e
50 Console . WriteLine ("f\, 0} superieur à {1}", a, b);
51 }
52
53 // Passage de paramètres de type délégué
54 // La méthode ici définie marche pour nos trois types int, string et
            MyDate
55 // Les mé thodes de l e c t u r e e t de compara ison s o n t p a s s é e s en paramè tre
             ! ! ! !
56 public static void TestCompareGeneric (MonTypeFonctionLecture
            readFunction ,
57 MonTypeFonctionComparaison
                                             compareFunction )
58 {
59 Object a = readFunction ();
60 | Object b = readFunction ();
61
62 if (compareFunction (a, b) = 0)
63 Console . WriteLine ({}^{\prime\prime}\{0\} égale \{1\}<sup>"</sup>, a, b);
64 e l s e
65 if (\text{compareFunction}(a, b) < 0)66 | Console WriteLine \binom{r}{0} inférieur à {1}", a, b);
67 e l s e
68 Console . WriteLine ({}^{\prime\prime}\{0\}) supérieur à \{1\}", a, b);
69
70 }
71
72 // Utilisation d'une méthode avec paramètres de type délégué
73 public static void testPassageParametreDelegue()
74 {
75 TestCompareGeneric ( ExUniformSignature . ReadInt , ExUniformSignature .
               CompareInt ) ;
76 TestCompareGeneric ( ExUniformSignature . ReadString , ExUniformSignature .
               CompareString ) ;
```
78 } 79 }

80 }

```
77 TestCompareGeneric (ExUniformSignature . ReadDate, ExUniformSignature .
                CompareDate) ;
```
# <span id="page-30-0"></span>**2.4 Exemple d'utilisation : méthode de tri générique**

Voici une méthode de tri, implémentation de l'algorithme du tri par sélection, qui peut fonctionner pour nos trois types de données : int, string et MyDate. La liste des objets à trier, ainsi que la méthode de comparaison à utiliser pour comparer les éléments de la liste, sont passées en paramètre.

CoursLinq/ExemplesDelgate/ex07\_ExTriGenerique.cs

```
1 
2 using System ;
3 using System . Collections . Generic ;
4 using System . Linq ;
5 using System . Text ;
6 using System . Threading . Tasks ;
7
8 namespace ExemplesDelegate
9 \mid \{10 public class ExTriGenerique
11 {
12 // Type délégué pour les fonctions de comparaison
13 // signature : int fonction (Object, Object)
14 public delegate int MonTypeFonctionComparaison (Object a, Object b);
15
16 // Méthode de tri qui fonctionne pour tous nos types de données : int;
             s t r i n g ou MyDate
17 // La fonction permettant de comparer les éléments à trier est passée en
             paramè tre
18 <i>// La liste est passée par référence et la référence est modifiée à la
             fin de la fonction
19 //
20 // L'algorithme utilisé pour ce tri "à la main" est le tri par sélection
              :
21 // tant que la liste est non vide
22 | // chercher le plus petit élément min de la liste
23 // ajouter min en queue de liste au résultat
24 // supprimer min de la liste
25 public static void TriSelection (ref List < Object > liste,
             MonTypeFonctionComparaison fonctionCompare )
26 {
27 List < Object> list e Trie e = new List < Object > ();
28 // tant que la liste est non vide
29 while (liste. Count () != 0)
30 {
31 // Recherche du minimum de la liste restante :
32 | Object min = liste. First ();
33 foreach (Object element in liste)
34 {
35 if (fonction Compare (element, min) < 0)
```

```
36 \left\{37 \mid min = element;
38 }
39 }
40 liste Triee . Add(min); // ajouter min en queue de liste au
                   r é s u l t a t
41 liste. Remove(min); // supprimer min de la liste
42 }
43 // Retour de la liste triée par référence
44 liste = listeTriee :
45 }
46
47 // Généra t ion d ' une l i s t e ( non ordonnée ) de MyDate
48 public static List<Object> generateInitialList()
49 {
50 List < Object> listeDates = new List < Object > ();
51 | listeDates .Add(new MyDate("20/09/2014"));
52 listeDates .Add(new MyDate( " 20/09/2012 " ) ) ;
53 listeDates .Add(new MyDate( " 20/09/2015 " ) ) ;
54 listeDates .Add(new MyDate( " 20/10/2014 " ) ) ;
55 listeDates .Add(new MyDate( " 10/09/2014 " ) ) ;
56 listeDates .Add(new MyDate( " 20/09/2013 " ) ) ;
57 listeDates .Add(new MyDate( " 20/08/2015 " ) ) ;
58 listeDates .Add(new MyDate( " 20/09/2014 " ) ) ;
59 listeDates .Add(new MyDate( " 12/09/2013 " ) ) ;
60 return listeDates ;
61 }
62
63 // Méthode de test de la méthode de tri générique, appliquée à une liste
             de d a t e s .
64 public static void TestTriBulleDelegate()
65 {
66 // Génération de la liste de MyDate
67 List < Object > listed Dates = generate Initial List ();
68
69 // Appel de la méthode de tri avec paramètre déléqué pour
70 // l a méthode de comara ison
71 TriSelection (ref listeDates, ExUniformSignature.CompareDate);
72
73 // A f f i c h a g e de l a l i s t e t r i é e
74 foreach (MyDate date in listeDates )
75 Console . Write (date + ", ");
76 Console . WriteLine () ;
77 }
78 }
79 }
```
# <span id="page-31-0"></span>**2.5 Expressions lambda**

Les *Expressions lambda* sont un moyen de définir des méthodes anonymes en *C*#. Voici un exemple de méthode de comparaison défini par une expression lambda, que nous passerons en paramètre à la méthode ExTriGenerique.TriSelection.

CoursLinq/ExemplesDelgate/ex08\_ExempleExpressionLambda.cs

1 2 **using** System ; 3 **using** System . Collections . Generic ; 4 **using** System . Linq ; 5 **using** System . Text ; 6 **using** System . Threading . Tasks ; 7 8 **namespace** ExemplesDelegate  $9 \mid \{$ 10 **public class** ExempleExpressionLambda 11 { 12 **public static void** TestTriBulleExprssionLambda() 13 { 14 15 List < Object> listeDates = ExTriGenerique . generateInitialList (); 16 *// Utilisation d'une expression lambda (méthode anonyme)* 17 *// Paramètres de la méthode anonyme : a et b de type Object* 18 *// Retour de la méthode anonyme : int (type déterminé dynamiquement*  $par \ le \ return$ ) 19 ExTriGenerique . TriSelection (**ref** listeDates, (Object a, Object b)  $\Rightarrow$ 20 { 21 MyDate aa = a **as** MyDate ; 22 | MyDate bb = b **as** MyDate; 23 **return** String . Compare(aa . ToStringReverse(), bb . ToStringReverse() ) ;  $24$  }); 25 26 *// Affichage de la liste triée* 27 **foreach** (MyDate date **in** listeDates ) 28 Console Write (date + ", "); 29 Console . WriteLine (); 30 } 31 }  $32$  | }

# <span id="page-33-0"></span>**Chapitre 3**

# **Collections**

Les *Collections* sont des classes qui gèrent des structures de données représentant des ensembles, listes, tableaux, etc. d'objets. Les opérations de base des collections sont typiquement l'ajout, la suppression d'éléments, le tri suivant un certain ordre (utilisant une fonction de comparaison), etc.

Certaines collections, comme les files (gestion *First In First Out* ou encore *FIFO*) et les piles (gestion *Last In First Out LIFO*), ont un ensemble de primitives spécifiques, qui permettent une gestion particulières des éléments qui ont de bonnes propriétés algorithmiques.

Les *dictionnaires* permettent, eux, de représenter des applications (au sens mathématique, associant à un élément d'un ensemble un élément d'un autre ensemble). Un dictionnaire associe à différentes clefs des valeurs. Chaque clef est unique (pas de doublon) et sa valeur est données par le dictionnaire.

Nous abordons ici les collections appelées *génériques*, parce qu'elles dépendent d'un *template*, à savoir, le type de données qui constitue les éléments de la collection (ou encore les clefs et les valeurs dans le cas d'un dictionnaire). Elles se trouvent dans le namespace suivant :

#### System.Collections.Generic

Dont la documentation peut être consultée via la *MSDN* en ligne ou dans la visionneuse d'aire de *Visual Studio*.

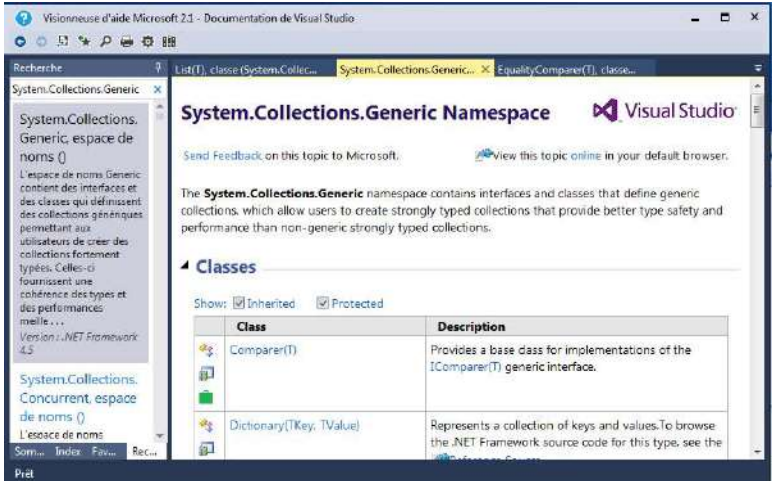

Figure 3.1 : Capture de la Visionneuse d'Aide de *Visual Studio*

## <span id="page-34-0"></span>**3.1 Listes**

#### CoursLinq/ExemplesCollections/ex01\_ExempleList.cs

```
1 
2 using System ;
3 using System . Collections . Generic ;
4 using System . Linq ;
5 using System . Text ;
6 using System . Threading . Tasks ;
7
8 namespace ExemplesCollections
9 \mid \{10 public class ExempleList
11 {
12 public static void ExempleListe()
13 {
14 // Déclaration d'une référence sur des List <int >
15 List <int> liste;
16 // Allocation OBLIGATOIRE : création d'une liste vide
17 // (par exemple dans un constructeur, pour initialiser un attribut
                l i s t e )
18 | \qquad \qquad liste = new List <int > ();
19
20 // La méthode Add ajoute un élément en queue de liste
21 | liste . Add(4); // éléments : 4
22 | iste. Add(7); \frac{1}{2} iste. Add(7); \frac{1}{2} isterments : 4, 7
23 | liste .Add(9); // éléments : 4, 7, 9
24 | liste.Add(7); // éléments : 4, 7, 9, 7
25 // Insertion de 34 en tête de liste
26 liste.Insert (0, 34); // éléments : 34, 4, 7, 9, 7
27 | liste . Insert (2, 12); // éléments : 34, 4, 12, 7, 9, 7
28 // S u p p r e s s i o n de l a prem ière occu rence d ' un élémen t :
29 | liste . Remove(7); // éléments : 34, 4, 12, 9, 7
30
31 // Nombre d'éléments de la liste :
32 Console . WriteLine ( "Nombre d'éléments : {0}", liste . Count);
33 // Parcours de la liste par foreach : affiche "34, 4, 12, 9, 7,"
34 foreach (int element in liste)
35 {
36 Console . Write ( element + ", ");
37 }
38 | iste. Sort(); // Tri de la liste
39 | Console . WriteLine ( nListe Triée : ");40 foreach (int element in liste)
41 {
42 | Console . Write ( element + ", " );
43 }
44 }
45
46 }
47 }
```
## <span id="page-35-0"></span>**3.2 Files**

Une *file* est une structures de données dans laquelle on peut ajouter et supprimer des éléments suivant la règle du *premier arrivé premier sorti*, ou encore *FIFO* (*First In First Out*).

Le nom de file vient d'une analogie avec une file d'attente à un guichet, dans laquelle le premier arrivé sera la premier servi. Les usagers arrivent en queue de file, et sortent de la file à sa tête.

Les files correspondent à la classe *C*#Queue<T> Les principales primitives de gestion des files sont les suivantes :

- Constructeur : cette fonction crée une file vide.
- EstVide : renvoie 1 si la file est vide, 0 sinon.
- EstPleine : renvoie 1 si la file est pleine, 0 sinon.
- AccederTete : cette fonction permet l'accès à l'information contenue dans la tête de file.
- Enfiler : cette fonction permet d'ajouter un élément en queue de file. La fonction renvoie un code d'erreur si besoin en cas de manque de mémoire.
- Defiler : cette fonction supprime la tête de file. L'élément supprimé est retourné par la fonction Defiler pour pouvoir être utilisé.
- Vider : cette fonction vide la file.
- Detruire : cette fonction permet de détruire la file.

#### CoursLinq/ExemplesCollections/ex02\_ExempleQueue.cs

```
1 
2 using System ;
3 using System . Collections . Generic ;
4 using System . Linq ;
5 using System . Text ;
6 using System . Threading . Tasks ;
7
8 namespace ExemplesCollections
9 \mid \{10 public class ExempleQueue
11 {
12 public static void ExempleFile ()
13 {
14 // déclaration d'une variable référence vers des Queues<int>
15 | Queue<int> file;
16 // Allocation OBLIGATOIRE : création d'une file vide
17 // (par exemple dans un constructeur, pour initialiser un attribut
                 f i l e )
18 file = new Queue <int > ();
19 // La méthode Enqueue ajoute un élément en queue de file (FIFO)
20 | file . Enqueue (4) ; // éléments : 4
21 | file .Enqueue (7); // éléments : 4, 7
22 | file.Enqueue(9); // éléments : 4, 7, 9
23 // Suppression de la tête de file (l'élément supprimé est retourné)
```
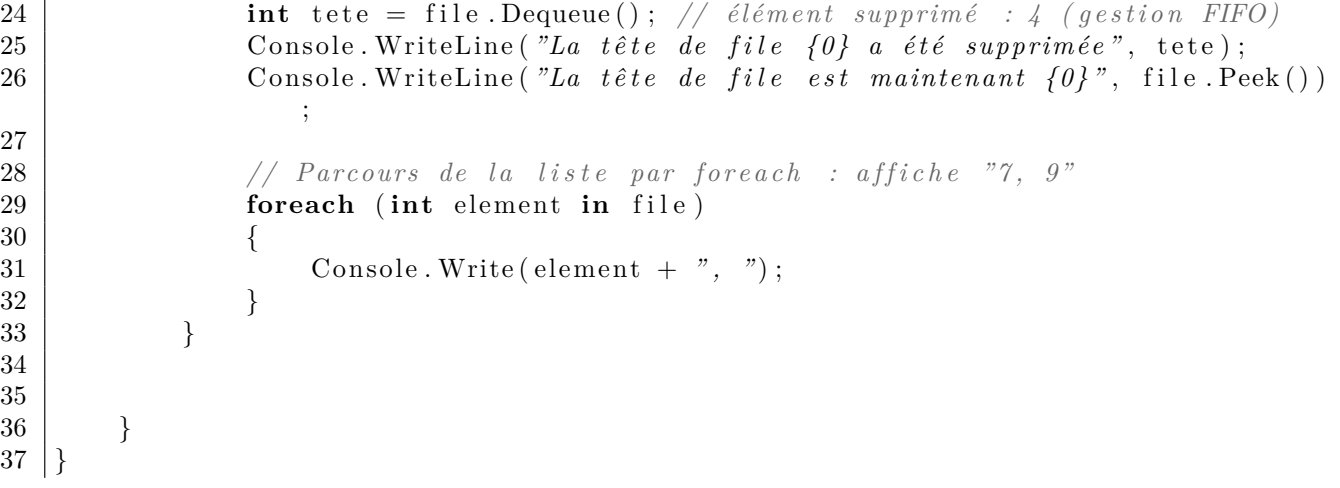

## <span id="page-36-0"></span>**3.3 Dictionnaires**

Comme nous l'avons dit, un dictionnaire permet d'associer à des clefs d'un certain type des valeurs d'un autre type. Voici un exemple dans lequel notre dictionnaire associe à une chaîne de caractère (type string) représentant le nom d'un aliment, un nombre représentant le poid de cet aliment en grammes.

CoursLinq/ExemplesCollections/ex03\_ExempleDictionnaire.cs

```
1 
2 using System ;
3 using System . Collections . Generic ;
4 using System . Linq ;
5 using System . Text ;
6 using System . Threading . Tasks ;
7
8 namespace ExemplesCollections
\overline{9}10 public class ExempleDictionnaire
11 {
12 public static void ExempleDico()
13 {
14 // déclaration d'une variable référence vers des Dictionary <string,
                i n t >
15 Dictionary <string, int> dicoPoids;
16 // Allocation OBLIGATOIRE : création d'une dictionnaire vide
17 // (par exemple dans un constructeur, pour initialiser un attribut
                dicoPoids18 dicoPoids = new Dictionary <string, int >(); // poids en gramme d'un
                al im e n t
19
20 try
21 {
22 dicoPoids .Add( "Barquette de frites", 100);
23 dicoPoids .Add( "Yoghurt nature", 125);
24 dicoPoids .Add("Yoghurt aux fruit", 140);
25 dicoPoids .Add( "Litre de lait", 1000);
26 }
27 catch (Exception e)
```

```
28 {
29 Console . WriteLine ( "Error : " + e. StackTrace );
30 }
31
32 if (dicoPoids . Remove("Yoghurt aux fruit"))
33 {
34 Console . WriteLine ( "Suppression de Yoghurt aux fruit ... ");
35 } else
36 {
37 Console WriteLine ( "Yoghurt aux fruit : clef introuvable ") ;
38 }
39
40 // Parcours de l'ensemble des couples (clefs, valeurs)
41 // 1) Récupération de la collection des clefs :
42 Dictionary <string, int >. KeyCollection lesClefs = dicoPoids. Keys;
43 // 2) Parcours de la collection des clefs et affichage des valeurs
               :
44 foreach (string clef in lesClefs)
45 {
46 Console WriteLine ("Le poids de {0} est de {1} grammes",
47 clef, dicoPoids [ c l e f ] );
48 }
49
50 // Parcour de l'ensemble des clefs valeurs
51 Dictionary <string, int >. ValueCollection lesValeurs = dicoPoids.
              Values ;
52 Console . WriteLine ( " Les p o i d s p o s s i b l e s pour l e s a l im e n t s p r é s e n t s
              s \cdot nt :");
53 foreach ( int val in lesValeurs )
54 {
55 Console WriteLine ( \sqrt[n]{\theta} grammes, ", val);
56 }
57
58 try
59 {
60 Console . WriteLine ("Voici le poids de la boîte d'oeufs :",
61 dicoPoids [ "Boîte de 6 o eufs "]);
62 }
63 catch (KeyNotFoundException)
64 {
65 Console . WriteLine ( "Euh . . . En f a i t , nous n ' avons pas d ' o e u f s . . . " )
                  ;
66 }
67
68 try
69 {
70 // Les d o u bl o n s ne s o n t pas perm is : chaque c l e f e s t un ique
71 // e t e s t a s s o c i é e à une s e u l e v a l e u r
72 dicoPoids .Add( "Yoghurt nature", 150);
73 }
74 catch ( Exception e )
75 {
76 Console . WriteLine ("Erreur : chaque clef est unique !!!");
77 | Console . WriteLine (e . StackTrace);
78 }
79
```
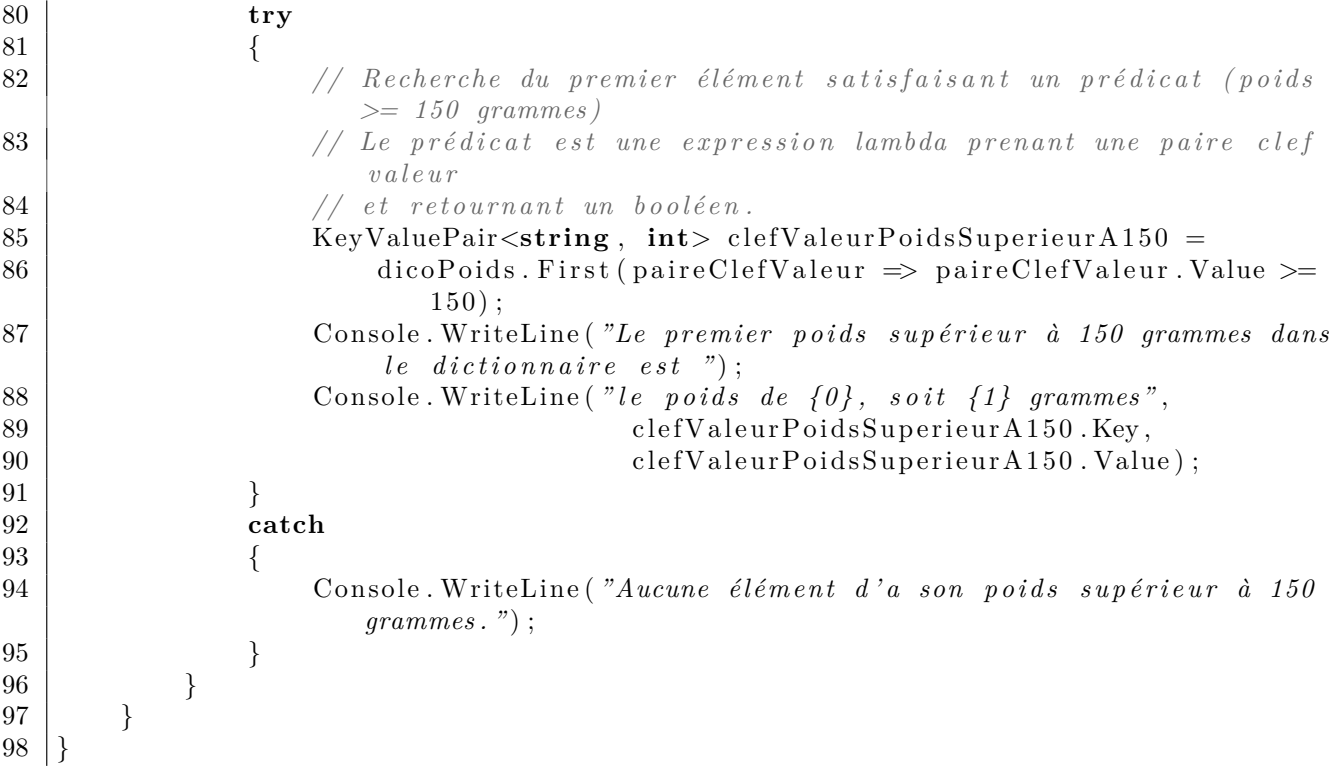

## <span id="page-38-0"></span>**3.4 Protocole de comparaison**

Le protocole de comparaison permet de définir l'ordre sur les éléments d'une collection pour certaines opérations comme, typiquement, le tri des éléments.

La définition d'une classe fille de *Comparer* permet la comparaison d'instances, par exemple pour trier les objets. Cette classe *Comparer* contient une méthode abstraite : la méthode de comparaison, qui doit être implémentée. La classe *Comparer* est générique (elle s'applique à un template).

Dans l'exemple suivant, on compare des dates (de type MyDate) pour les trier dans l'ordre chronologique.

#### CoursLinq/ExemplesDelgate/ex09\_MyDateComparer.cs

```
1 
2 using System ;
3 using System . Collections ;
4 using System . Collections . Generic ;
5 using System . Linq ;
6 using System . Text ;
7 using System . Threading . Tasks ;
8
9 namespace ExemplesDelegate
10 |11 // L'implémentation de l'interface IComparer permet
12 // la comparaison d'instances, par exemple pour trier les objets
13 public class MyDateComparer : Comparer<MyDate>
14 {
15 public override int Compare(MyDate a, MyDate b)
16 {
```

```
17 return String . Compare(a . ToStringReverse(), b . ToStringReverse());
18 }
19 }
20 }
```
Voici un exemple d'utilisation pour trier une liste de dates avec la méthode List<T>.Sort.

#### CoursLinq/ExemplesDelgate/ex10\_TestComparerClass.cs

```
1 
2 using System ;
3 using System . Collections . Generic ;
4 using System . Linq ;
5 using System . Text ;
6 using System . Threading . Tasks ;
7
8 namespace ExemplesDelegate
9 \mid \{10 public class TestComparerClass
11 {
12 public static void TestSortDates ()
13 {
14 List <MyDate> listeDates = new List <MyDate>();
15 | listeDates .Add(new MyDate(\degree20/09/2014\degree));
16 | listeDates .Add(new MyDate("20/09/2012"));
17 | listeDates .Add(new MyDate(\degree20/09/2015\degree));
18 | listeDates .Add(new MyDate("20/10/2014");
19 listeDates .Add(new MyDate(\degree10/09/2014\degree));
20 listeDates .Add(new MyDate( " 20/09/2013 " ) ) ;
21 listeDates .Add(new MyDate( " 20/08/2015 " ) ) ;
22 listeDates .Add(new MyDate( " 20/09/2014 " ) ) ;
23 listeDates .Add(new MyDate( " 12/09/2013 " ) ) ;
24
25 listeDates . Sort (new MyDateComparer () ) ;
26
27 foreach (MyDate date in listeDates )
28 Console . Write ( date + ", ");
29 Console . WriteLine ();
30 }
31 }
32 }
```
# <span id="page-39-0"></span>**3.5 Protocole d'égalité**

Le protocole d'égalité permet de définir les critères sur les éléments d'une collection pour les considérer comme *égaux*, ou plus exactement, comme *équivalents*. En effet, par défaut, les *références* des instances de classes sont utilisées pour tester l'égalité. Ça n'est pas toujours pertinent.

Si l'on reprend l'exemple de notre classe MyDate de la partie [2.1,](#page-22-1) deux instances différentes (donc avec des références différentes) de la classe MyDate pourraient représenter la même date si les ont même année, même mois, et même jour. Le programmeur doit ainsi spécifier les critères à prendre en compte pour l'égalité, ce qui se définit par une fonction booléenne.

L'implémentation d'une classe dérivée de la classe *EqualityComparer* permet la comparaison d'instances pour tester l'égalité (ou l'équivalence) des objets. Celà nécessite l'implémentation

1

de deux méthodes (qui sont virtuelles au nniveau de la classe *EqualityComparer*) : la méthode booléenne d'égalité Equals, et la méthode GetHashCode qui donne le code de hachage. La classe est générique (elle s'applique à un template).

Dans l'exemple suivant, on compare des dates (de type MyDate) pour définir s'il s'agit "d'une même date".

```
CoursLinq/ExemplesDelgate/ex11_MyDateEqualityComparer.cs
```

```
1 
2 using System ;
3 using System . Collections . Generic ;
4 using System . Linq ;
5 using System . Text ;
6 using System . Threading . Tasks ;
7
8 namespace ExemplesDelegate
9 {
10 class MyDateEqualityComparer : EqualityComparer<MyDate>
11 {
12 public override bool Equals (MyDate d1 , MyDate d2)
13 {
return d1. Annee = d2. Annee && d1. Mois = d2. Mois && d1. Jour = d2.
                  Jour ;
15 }
16
17 public override int GetHashCode(MyDate d)
18 {
19 // Chaque date correspondra à un entier unique (c'est le mieux)
20 return int . Parse (d. Annee . ToString () . PadLeft (4, '0') *10000 + d . Mois .
                  ToString (). PadLeft (2, '0')^*100 + d. Jour. ToString (). PadLeft (2) ;
21 }
22 }
23 \mid
```
Dans l'exemple suivant, on voit comment utiliser ce protocole d'égalité pour gérer l'interdiction des doublons dans la collection des clefs d'un dictionnaire (chaque clef est unique, mais on ne parle pas forcément de l'égalité des références).

Dans notre cas des dates, si on veut associer à chaque date une liste d'événements (ou autre), il s'agit que les événements d'une même date soient regroupés dans le dictionnaire et acessible avec la clef correspondant à cette date.

CoursLinq/ExemplesDelgate/ex12\_TestEqualityComparer.cs

```
2 using System ;
3 using System . Collections . Generic ;
4 using System . Linq ;
5 using System . Text ;
6 using System . Threading . Tasks ;
7
8 namespace ExemplesDelegate
9 \,10 public class TestEqualityComparerClass
11 {
12 static void TryAdd(Dictionary <MyDate, string> dico, MyDate date, string
              chaine )
13 {
```
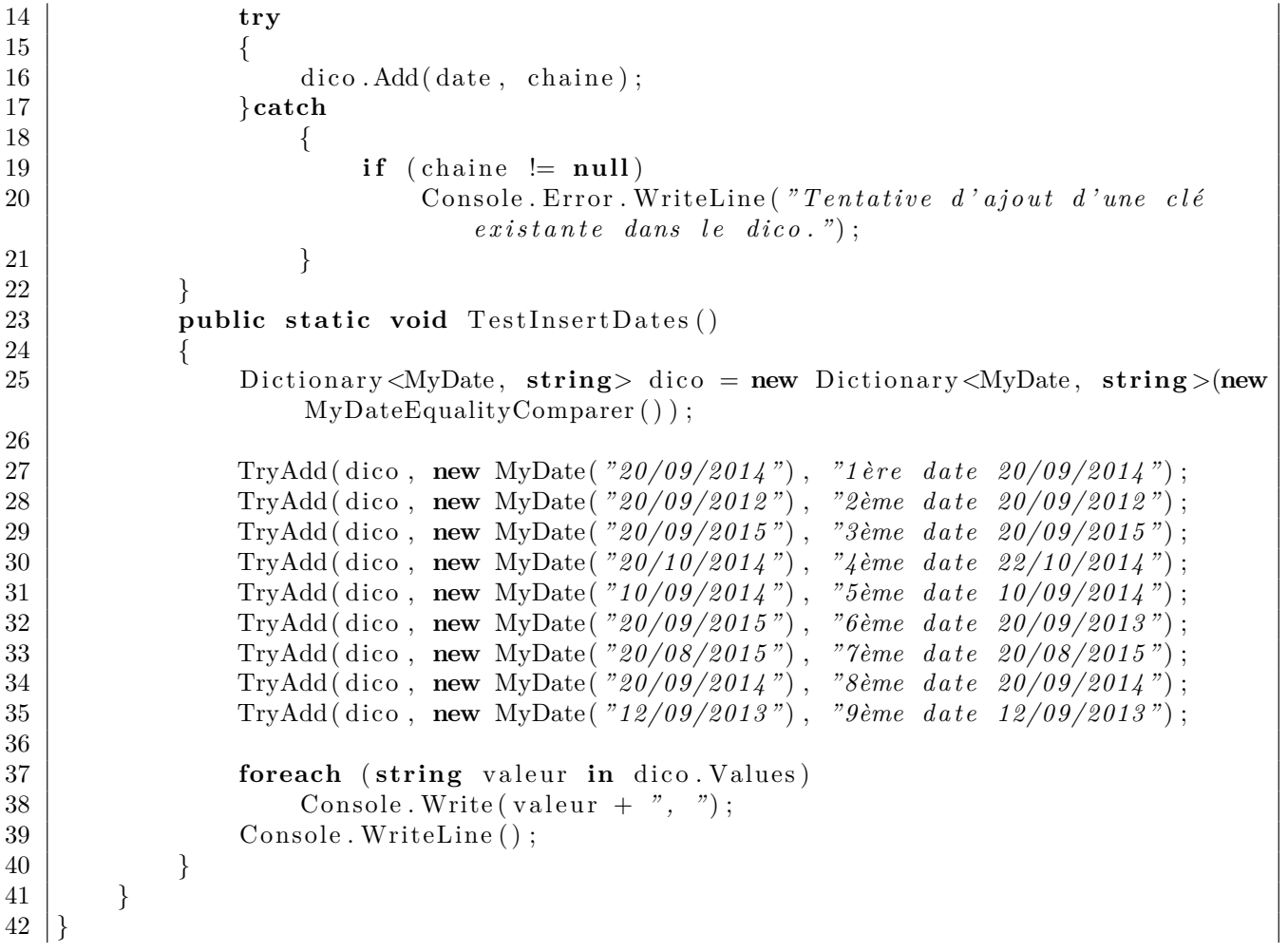

# <span id="page-42-0"></span>**Chapitre 4 Requêtes** *LINQ*

# <span id="page-42-1"></span>**4.1 Types délégués anonymes**

Comme nous l'avons vu dans le chapitre [2](#page-22-0), les types délégués sont des types dont les instances peuvent contenir des méthodes. Par exemple, si l'on considère un type délégué pour un prédicat qui, pour une personne, renvoie un booléen. On pourra par exemple affecter dans une instance de ce type délégué une méthode qui renvoie vrai si l'âge de la personne est supérieur ou égal à 18 ans. Le code correspondant serait, en supposant que l'on dispose d'une méthode Personne.getAge() qui renvoie une nombre d'années révolues depuis la date de naissance de la personne (instance d'une classe Personne).

```
1 class DemoDelegate{
2 // Type délégué pour des prédicats sur des personnes :
3 public delegate bool MonTypePredicatSurPersonne (Personne personne);
4
5 // Méthode qui teste une prédicat sur une Personne
6 public static void TestPredicatPersonne (MonTypePerdicatSurPersonne predicat)
\overline{7}8 // Création d'une instance de Personne (appel de fabrique)
9 Personne personne = Personne . fabriqueDePersonne ();
10 if (predicat (personne))
11 {
12 Console WriteLine ( "La personne vérifie le prédicat.");
13 } e l s e
14 {
15 Console WriteLine ( "La personne vérifie le prédicat . ");
16 }
17 }
18
19 public static AppelleTestPredicatPersonne()
20 {
21 TestPredicatPersonne ((Personne personne) \Rightarrow {
22 return personne . GetAge () >= 18;
23 | });
24 }
25 }
```
Avec cette syntaxe pour définir des types délégués, nous devons obligatoirement définir notre type délégué et lui donner un nom avant de l'utiliser pour définir des fonctions. En fait, il existe en *C*#une syntaxe pour définir des types délégués à la volée.

Reprenons notre exemple, ci-dessus, du prédicat qui, pour une personne, renvoie un booléen. Nous aurions pu définir notre méthode TestPredicatPersonne directement sans définir auparavant un type MonTypePredicatSurPersonne :

```
1 class DemoDelegate{
2 // Méthode qui teste une prédicat sur une Personne
3 public static void TestPredicatPersonne (Fonc<Personne, bool> predicat)
\overline{4}5 // Création d'une instance de Personne (appel de fabrique)
6 Personne personne = Personne . fabriqueDePersonne ();
7 if (predicat (personne))
8 {
9 Console . WriteLine ("La personne vérifie le prédicat .");
10 } else
11 {
12 Console WriteLine ("La personne vérifie le prédicat.");
13 }
14 }
15
16 public static AppelleTestPredicatPersonne()
17 {
18 TestPredicatPersonne (( Personne personne ) => {
19 return personne . GetAge () > 18;
20 | });
21 }
22 }
```
Ainsi, Fonc<Personne,bool> désigne un type déléggué qui à une Personne associe un booléen (prédicat sur une Personne). De même, Fonc<Personne,int> désigne un type déléggué qui à une Personne associe un entier.

# <span id="page-43-0"></span>**4.2 Méthodes d'extension**

Les méthodes d'extension permettent d'ajouter des méthodes à une classe existante sans retoucher le code de la classe proprement dite. Les méthodes de LINQ sont définies comme des méthodes d'extension sur les différentes classes de collections. Ça n'est pas difficile à utiliser, mais pour compreendre les prototypes des méthodes de LINQ, il faut savoir lire le prototype d'une méythode d"extension.

Par exemple, supposons que nous souhaitions ajouter à la classe string une méthode qui calcule le nombre d'occurences d'un caractère passé en paramètre. Voici comme on peut faire :

```
1 using System ;
2 using System . Linq ;
3 using System . Text ;
4
5 namespace DemoExtension
6 \mid \{7 // Les mé thodes d ' e x t e n s i o n d o i v e n t ê t r e d é f i n i e s dans une c l a s s e s t a t i q u e
8 public static class StringExtension
```

```
9 {
10 // Ceci est la méthode d'extension.
11 // Le premier paramètre est déclaré avec le modificcateur this
12 // La méthode s'appliquera à des instances de la classe
13 // correspondant au premier paramètre (ici String).
14 public static int CompteOccurences (this String chaine, Char caractere)
15 {
16 <i>// La méthode Where sélectionne les caractères suivant un predicat
17 <i>// (voir détails de la méthode ci−dessous
18 return chaine . Where ((\text{Char } c) \Rightarrow {\text{return } c = c \text{aractere : }})19 . To List (). Count ();
20 }
21 }
22
23 class Program
24 {
25 static void Main(string [] args)
26 {
27 string s = "C# peut représenter un paradigme du langage objet";
28 // Appel de la méthode d'extension qui compte les
29 // occurences de la lettre 'a' dans la chaine s
30
31 int nOccurences = s. CompteOccurences ('a');
32 Console . WriteLine ("Il y a {0} caractères {1} dans la chaine {2}",
33 \mid nOccurences, 'a', s);
34 }
35 }
36 |
```
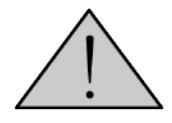

Notez que le premier paramètre dans la définition de la méthode d'extention, qui est modifié par le mot clé **this**, ne fait pas vraiment partie des paramètres de la méthode, mais il représente l'instance de classe sur laquellem s'appliquera la méthode.

# <span id="page-44-0"></span>**4.3 Interface IEnumerable<T>**

L'interface IEnumerable<T> est l'interface de base de toutes les classes de collecctions génériques. Elle ne contient qu'une seule méthode, qui renvoie un *énumérateur* (aussi appelé *itérateur*).

```
1 IEnumerator<T> GetEnumerator ()
```
L'énumérateur possède les méthodes qui permettent de parcourir une collection (se positionner au début, obtenir l'élément suivant, etc.). L'interface IEnumerable<T> esst ainsi le strict nécesssaire pour parcourir une collection.

La plupart des méthodes de *LINQ*, qui s'appliquent à une collection renvoient une collection en sortie, sont des méthodes d'extension de l'interface IEnumerable<T>. Elles auront donc un premier paramètre **this** IEnumerable<T> :

```
1 IEnumerable<T> MaMethodeDeLINQ( th is IEnumerable<T>, etc . . . )
```
# <span id="page-45-0"></span>**4.4 Quelques méthodes de** *LINQ*

## <span id="page-45-1"></span>**4.4.1 Filtre Where**

La méthode d'extension Where, qui est définie sur les principaux types de collections en *C*#.

```
1 public static IEnumerable<TSource> Where<TSource>(
2 this IEnumerable (TSource) source,
3 Func<TSource , bool> predicate
\overline{4}
```
**Paramètres :**

- source : une collection générique qui implémente IEnumerable<TSource>, dont les éléments sont d'un type TSource.
- predicate : Prédicat sur le type TSource des éléments de la collection source (qui à une instance de TSource associe un booléen.

**Valeur retournée :** La sous collection (du type IEnumerable<TSource>) de la collection source formée des éléments qui satisfont le prédicat (le prédicat renvoie vrai sur ces éléments).

## <span id="page-45-2"></span>**4.4.2 Méthode de tri OrderBy**

La méthode d'extension OrderBy, qui est définie sur les principaux types de collections en *C*#, permet de trier les éléments suivant un critère de tri (implémentation de IComparer (voir partie [3.4\)](#page-38-0).

```
1 public static IOrderedEnumerable<TSource> OrderBy<TSource, TKey>(
2 this IEnumerable <TSource> source,
3 | Func<TSource, TKey> keySelector,
4 IComparer<TKey> comparer
\overline{5}
```
#### **Paramètres :**

- source : une collection générique qui implémente IEnumerable<TSource>, dont les éléments sont d'un type TSource.
- keySelector : Sélection de clef sur le type TSource des éléments de la collection source (qui à une instance de TSource associe une clef de type TKey.
- comparer : instance d'une classe de comparaison des clefs (qui implémente l'interface IComparer). Si le paramètre comparer est omis, le comparateur par défaut sur les clefs, s'il existe, est utilisé.

**Valeur retournée :** La collection (du type IEnumerable<TSource>) qui comprend les mêmes éléments que la collection source, mais triés suivant l'ordre défini par la méthode Compare du comparer.

### <span id="page-46-0"></span>**4.4.3 Filtre Where sur un dictionnaire**

La méthode d'extension Where, qui est définie sur les principaux types de collections en *C*#.

1 **public static** IEnumerable<KeyValuePair<TKey, TValue>> Where<KeyValuePair<TKey, TValue>>( 2 **this** IEnumerable<KeyValuePair<TKey, TValue>> source, 3 Func<KeyValuePair<TKey, TValue>, Boolean> predicate

```
\overline{4}
```
**Paramètres :**

- source : un dictionnaire qui implémente IDictionnary<TKey,TValue>, dont les clef sont d'un type TKey et les valeurs d'un type TValue,
- predicate : Prédicat sur le type KeyValuePair<TKey, TValue> des éléments de la collection source (qui à une instance de KeyValuePair<TKey, TValue> associe un booléen.

**Valeur retournée :** La sous collection (du type KeyValuePair<TKey, TValue>) des couple clef/valeur du dictionnaire source formée des couples qui satisfont le prédicat (le prédicat renvoie vrai sur ces éléments).

### <span id="page-46-1"></span>**4.4.4 Méthode de regrouppement GroupBy**

La méthode d'extension GroupBy, qui est définie sur les principaux types de collections en *C*#, permet de regroupe les éléments suivant un critère de projection et de comparaison (implémentation de IEqualityComparer (voir partie [3.5](#page-39-0)).

```
1 public static IEnumerable<IGrouping<TKey, TSource>> GroupBy<TSource, TKey>(
2 this IEnumerable (TSource) source,
3 Func<TSource, TKey> keySelector.
4 IEqualityComparer<TKey> comparer
5 )
6
7 public inter fa ce IGrouping<out TKey, out TElement> : IEnumerable<TElement>,
```
8 IEnumerable

**Paramètres :**

- source : une collection générique qui implémente IEnumerable<TSource>, dont les éléments sont d'un type TSource.
- keySelector : Sélection de clef sur le type TSource des éléments de la collection source (qui à une instance de TSource associe une clef de type TKey).
- comparer : instance d'une classe de comparaison des clefs (qui implémente l'interface IEqualityComparer) (voir partie [3.5\)](#page-39-0). Si le paramètre comparer est omis, le comparateur d'égalité par défaut sur les clefs, s'il existe, est utilisé.

Valeur retournée : L'interface IGrouping<out TKey, out TElement>, similaire à un dictionnaire, représente une association qui à chaque clef unique (suivant le protocole d'égalité défini par comparer) associe la collection (du type IEnumerable<TSource>) qui comprend les éléments que la collection source qui possèdent cette clef.

On peut parcourir la collection regroupée par une double boucl foreach imbriquée.

## <span id="page-47-0"></span>**4.4.5 Exemples**

Voici le diagramme d'une classe personne, avec un nom, un prénom et une date de naissance. Une méthode GetAge permet d'obtenir l'âge de la personne en années révolues (au format int).

#### Personne

+Nom: strring {readOnly} +Prenom {readOnly} +DateNaissance: MyDate {readOnly}

+GetAge(): int

**Diag 8.** Diagramme de Classes : la classe Personne.

Voici maintenant des exemples sélectionnant, dans une liste de personnes, les personnes majeures, triées et/ou regroupées suivant différents critères.

```
1 using System ;
2 using System . Collections . Generic ;
3 using System . Linq ;
4
5 namespace ExemplesLINQ
\, \, \,7 public c l a s s ExemplesPersonnesLINQ
8 {
9 // L'implémentation de l'interface IComparer permet
10 // la comparaison d'instances, par exemple pour trier les objets
11 public class MyDateComparer : Comparer<MyDate>
12\,13 public override int Compare(MyDate a, MyDate b)
14 {
15 return String . Compare(a . ToStringReverse (), b . ToStringReverse () ;
16 }
17 }
18
19 // L'héritage de la classe EqualityComparer<MyDate> permet
20 // la comparaison d'instances pour tester l'égalité
21 // Ou plutôt, l'équivalence, suivant un certain critère, ici l'année.
22 class MyDateYearEquality : EqualityComparer<MyDate>
23 {
24 public override bool Equals (MyDate d1 , MyDate d2)
25 {
26 return d1. Annee = d2. Annee:
27 }
28
29 public override int GetHashCode(MyDate d)
30 {
31 return int . Parse (d. Annee);
32 }
33 }
```

```
34
35 // Méthode de démonstration d'exemples LINQ sur les Personne
36 public static List <Personne> DemoLINQ_Personne1(List <Personne> liste)
37 {
38 <i>// Exemple avec comparateurs de string par défaut
39 // ( o r d re a l p h a b é t i q u e )
40 return liste. Where ((\text{Personne p}) \Rightarrow {\text{return (p. GetAge()}} > = 18))41 . OrderBy (( Personne p) => {return p .Nom;})
42 ThenBy((Personne p) \Rightarrow {return p. Prenom;}). ToList();
43 }
44
45 // Méthode de démonstration d'exemples LINQ sur les Personne
46 public static List < Personne> DemoLINQ Personne2( List < Personne> liste)
47 {
48 // Même exemple avec syntaxe d'expression lambda plus légère
49 // Types des paramètres implicites, corps de fonction réduit
50 return liste. Where (p \Rightarrow (p. GetAge () \geq 18))
51 . OrderBy (p \Rightarrow p. Nom)
52 . ThenBy(p \Rightarrow p. Prenom). To List();
53 }
54
55 // Méthode de démonstration d'exemples LINQ sur les Personne
56 public static List < Personne> DemoLINQ_Personne3(List < Personne> liste)
57 \vert { \vert // Exemple avec comparateurs de MyDate par ordre
              c h r o n o l o g i q u e
58 // Vo ir p a r t i e 3 . 4 du p ol y ( p r o t o c o l e de compara ison )
59 return liste. Where (p \Rightarrow \{ \text{return } (p \cdot \text{GetAge}(p \geq 18) \})60 . OrderBy(p \Rightarrow p. DateNaissance, new MyDateComparer ());
61 }
62
63 // Méthode de démonstration d'exemples LINQ sur les Personne
64 public static List<Personne> DemoLINQ Personne4( List<Personne> liste)
65 { // Exemple avec compara teurs de MyDate par o r d re
              c h r o n o l o g i q u e
66 // Exemple avec comparateurs de MyDate par ordre chronologique
67 // Vo ir p a r t i e 3 . 4 du p ol y ( p r o t o c o l e de compara ison )
68 return liste. Where (p \Rightarrow \{return (p \cdot \text{GetAge}(p \geq 18)\})69 . OrderBy (p \Rightarrow p. DateNaissance, new MyDateComparer () ;
70 . GroupBy(p \Rightarrow p. DateNaissance, new MyDateYearEquality())
                            ;
71 }
72 }
73 }
```